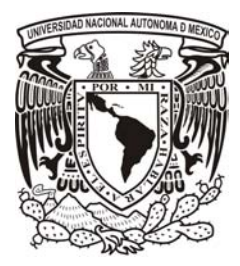

# UNIVERSIDAD NACIONAL AUTÓNOMA DE MÉXICO

# FACULTAD DE FILOSOFÍA Y LETRAS

"Proyectos Académicos de la Escuela Nacional Preparatoria, período 2002-2006".

Informe Académico por actividad profesional QUE PARA OBTENER EL TÍTULO DE: LICENCIADO EN PEDAGOGÍA

PRESENTA:

Jaime Sandoval Nando

Asesora: Lic. Esther Hisch Pier

MÉXICO D.F. 2012

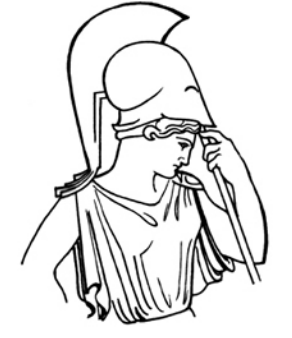

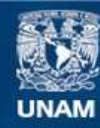

Universidad Nacional Autónoma de México

**UNAM – Dirección General de Bibliotecas Tesis Digitales Restricciones de uso**

# **DERECHOS RESERVADOS © PROHIBIDA SU REPRODUCCIÓN TOTAL O PARCIAL**

Todo el material contenido en esta tesis esta protegido por la Ley Federal del Derecho de Autor (LFDA) de los Estados Unidos Mexicanos (México).

**Biblioteca Central** 

Dirección General de Bibliotecas de la UNAM

El uso de imágenes, fragmentos de videos, y demás material que sea objeto de protección de los derechos de autor, será exclusivamente para fines educativos e informativos y deberá citar la fuente donde la obtuvo mencionando el autor o autores. Cualquier uso distinto como el lucro, reproducción, edición o modificación, será perseguido y sancionado por el respectivo titular de los Derechos de Autor.

A mis padres , Gumersindo Sandoval López (q.e.p.d), María Elena Nandho Baltazar. Los amo con todo mi ser y les agradezco la vida, los valores y la gran familia Otomixteca.

A mis hermanos, Araceli, Agustín, Areli, Jonathan, Alejandra (q.e.p.d) y Juan (q.e.p.d). Los amo, son mi apoyo emocional y espiritual.

A Daniel, mi bello ser. Te amo hijo; a Alejandra Regino, el apoyo de mi adultez.

A la Mtra. Ofelia Escudero por su apoyo y asesoría; Mtra. Laura Mayagoitia por su aqpoyo emocional y asesorías; Lic. Esther Kirsch por su asesoría y revisiones finales y, a todos los académicos de la UNAM.

# Índice

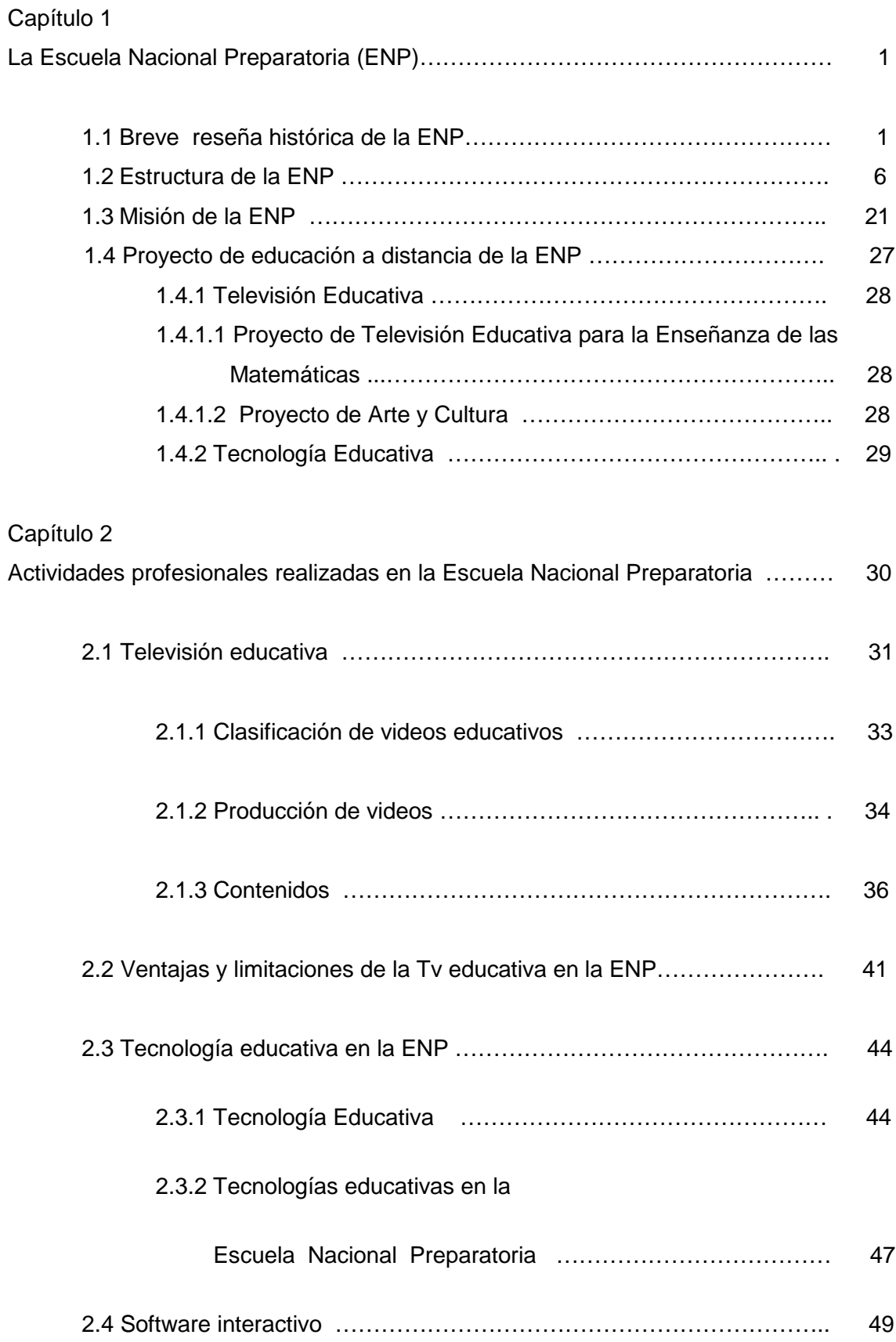

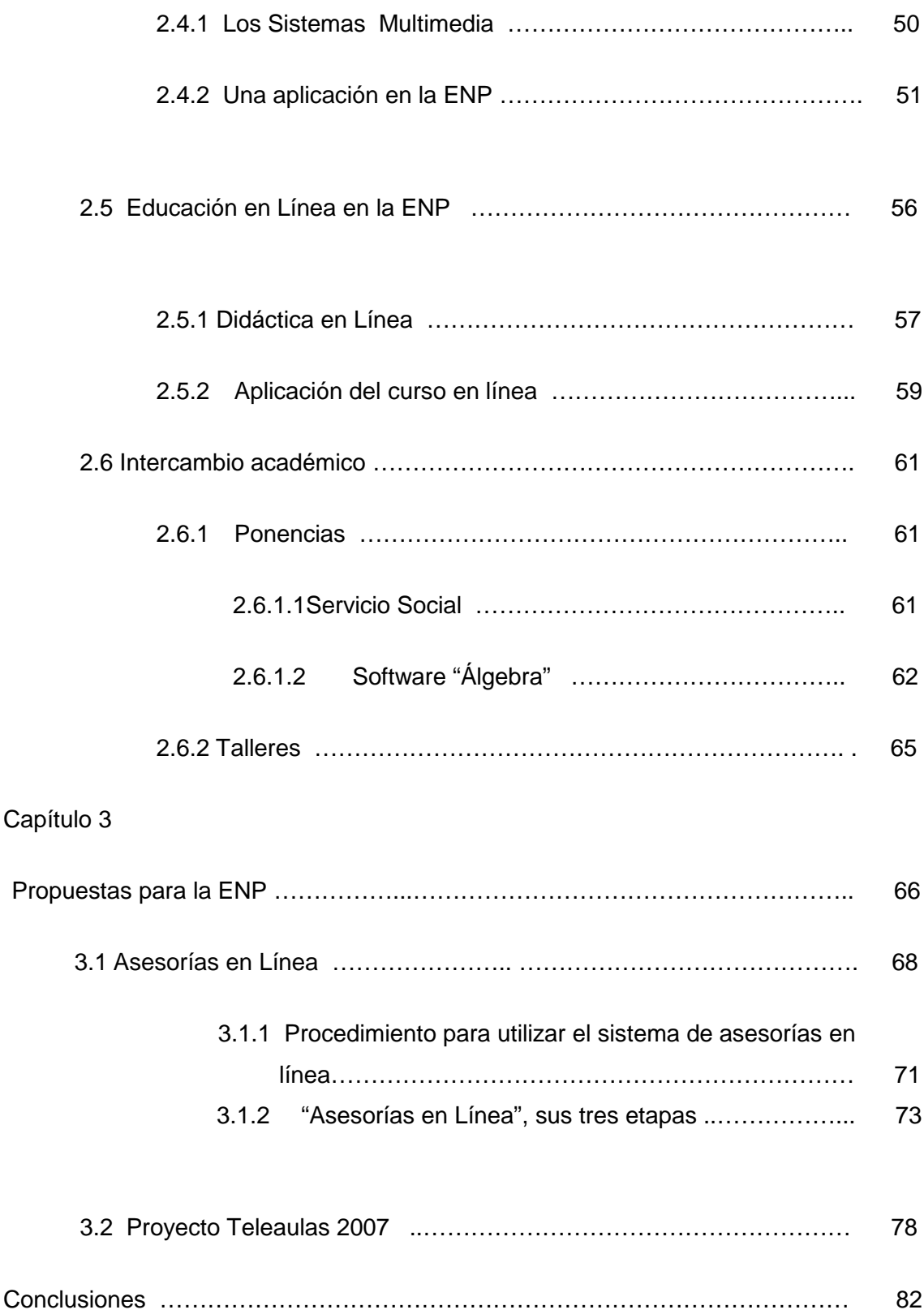

#### **Introducción.**

Soy Jaime Sandoval Nando, egresado de la licenciatura de pedagogía en la Facultad de Filosofía y Letras de la UNAM.

El presente informe académico tiene como finalidad mostrar las actividades profesionales de pedagogía en la Escuela Nacional Preparatoria de la UNAM en el periodo que comprenden los años 2002 a 2006.

En este lapso de tiempo realicé mi servicio social, prácticas profesionales y cuento con un nombramiento desde el 6 de junio de 2005 de Técnico Académico Auxiliar B de tiempo completo en el área de educación a distancia en el departamento de Proyectos Académicos dentro de la Coordinación General de Centros de Cómputo.

Las actividades, que considero son de mayor crecimiento en mi profesión, son las que se desglosan en éste informe.

En el capítulo 1 realizo una breve semblanza de la Escuela Nacional Preparatoria así como su estructura administrativa.

En el capítulo 2 desgloso las actividades pedagógicas que realicé durante el periodo 2002- 2006

Finalmente en el capítulo 3 realizo unas propuestas: asesorías en línea y el proyecto Teleaulas 2007. Estos proyectos los presenté al jefe de proyectos académicos para su análisis con el coordinador de cómputo y posteriormente a las autoridades de la Escuela Nacional Preparatoria.

Considero que en cualquier modalidad educativa se debe respaldar por las herramientas de apoyo pedagógico en la cual se debe estructurar, por medio de una planeación didáctica, los procesos de enseñanza aprendizaje para su uso dentro y fuera del aula.

# **Capítulo 1 La Escuela Nacional Preparatoria (ENP)**

#### **1.1 Breve reseña histórica de la ENP**

Cursé el bachillerato en la ENP plantel 4 "Vidal Castañeda y Nájera". Desde ese entonces estoy orgulloso de estudiar en nuestra máxima casa de estudios y ahora que laboro en ella, tengo un compromiso aún mayor.

Considero que para entender hoy a la ENP es conveniente abordar diversos acontecimientos que dieron origen a su creación y que han ocurrido a lo largo de los años de su existencia.

En la década de los años sesentas del siglo XIX se generan sucesos que son antecedentes en la fundación de la ENP. En ese momento histórico se fusila a Maximiliano de Austria en el cerro de las campañas en Querétaro; el presidente Juárez y su grupo de liberales ganaron la guerra de reforma, el saldo: odios profundos, un país agotado por las luchas, las instituciones en desorden, los mexicanos padecieron un gran desgaste económico, el bandidaje y violencia, así como resentimientos entre los ciudadanos por sus diferentes preferencias políticas. En pocas palabras, había un quebrantamiento político y se requería trabajar mucho para crear una nueva conciencia nacional. Su gobierno emprendió, como una de sus principales metas, una reforma contra el rezago educativo, procurando que la educación fuera accesible para las mayorías ya que los conservadores reaccionarios la acaparaban para las minorías privilegiadas.

<span id="page-6-0"></span>En esos años se forma una comisión de hombres integrada por ilustres mexicanos, como los hermanos Díaz Covarrubias, Alfonso Herrera, Pedro Contreras, Ignacio Alvarado, Eulalio M. Ortega, Leopoldo Río de la Loza, entre otros. En 1867, durante la celebración del día de la Independencia en Guanajuato, Gabino Barreda leyó su "Oración Cívica", donde expresa un famoso exhorto de la doctrina positivista que culmina con su magna obra: la creación de la Escuela Preparatoria. Con esto, lo que se propone es un plan de rehabilitación educativa, que es también una reestructuración de la ideología nacional conforme a los intereses de la política liberal.

El 24 de enero de 1868, Juárez expide el reglamento para las inscripciones de los estudiantes a la Preparatoria, que establecía cuáles eran los conocimientos y requerimientos que se necesitaban para ingresar a ella, por ejemplo: presentar un certificado de profesor público de primeras letras de las escuelas nacionales o particulares en que conste que el alumno tenía las aptitudes en los ramos siguientes: Lectura, escritura, elementos de gramática castellana, estilo epistolar, aritmética, sistema métricodecimal, moral, urbanidad, nociones de derecho constitucional, rudimentos de historia y de geografía o, en caso de no tener este comprobante, sujetarse a un examen de estas materias.

Algunos días después, el 3 de febrero de 1868, abrió sus puertas la Escuela Preparatoria, que se estableció en el Antiguo Colegio Jesuita de San Ildefonso.

En su apertura contaba con veinte profesores y 900 alumnos, de los cuales 200 vivían en el internado, un servicio más que entonces ofrecía la escuela. El director del plantel era Don Gabino Barreda, puesto que ejerció durante 10 años.

En aquel momento se consideró a la Escuela Preparatoria como el centro cultural más importante de México, porque reunió a profesores distinguidos por su sabiduría y calidad humana.

La selección del primer cuerpo docente fue una tarea delicada y difícil, ya que con esos maestros se debía asegurar no sólo el éxito inicial de la escuela, sino también su supervivencia. Algunos profesores que la integraban fueron: Gabino Barreda, médico de profesión y famoso por su cultura enciclopédica; el Nigromante, quien enseñó literatura; el Ingeniero Fernández Leal; Francisco Díaz Covarrubias, quien encabezó una comisión astronómica mexicana, que en ese tiempo fue al Japón; Leopoldo Río de la Loza, fundador de la cátedra de química y prototipo del maestro ideal por sus clases amenas y como científico se le consideraba de los mejores del siglo XIX; Ladislao de Pascua, de ideología conservadora, presbítero de la iglesia, el mejor físico de la capital; Miguel Schultz, José Ma. Rodríguez y Cosío, tan sólo por nombrar algunos. En el caso de los idiomas, Barreda decidió que los profesores fueran extranjeros con el propósito de lograr un mejor aprendizaje del idioma, así Honorato Magaloni impartía Italiano; Lefevre, francés; Jaime Simpson y Roberto Heaven, Inglés y, Oloardo Hassey y Emilio Katthain daban la cátedra de alemán, el segundo fundó un instituto que se considera el precursor del actual Colegio Alemán.

El primer plan de estudios de la Escuela Nacional Preparatoria constaba de cinco ciclos anuales, con 34 materias de diversas áreas del conocimiento, tanto científicas como humanísticas. Entre sus principales objetivos estaba el de suprimir la enseñanza religiosa y basarla en conocimientos científicos.

En este plan de estudios, las matemáticas tenían un valor preponderante, había un primer curso de aritmética y álgebra, un segundo curso de geometría y trigonometría.

Uno de los ideales de Barreda era que la educación fuera para toda la población mexicana, es por ello que la Escuela Preparatoria permitió a muchos jóvenes de condición humilde o modesta aspirar a diversas actividades profesionales, al abrir sus puertas sin importar clase social y religión (Romo, 1998).

Porfirio Díaz llega a la presidencia y es cuando cambia a Gabino Barreda como director, dejando a Porfirio Parra en su lugar.

El presidente Díaz quería preparar a los alumnos al estilo francés, tal como lo hizo en la arquitectura y sus estilos de vida social. Se suprimía lo eclesiástico y materias que tuviesen que ver con la metafísica para dar paso a la lógica como un eje vertebral en la educación.

En 1910, Justo Sierra promueve la idea de una universidad para los mexicanos, que no esté unida a la pontificia, sin una historia que la confunda con la anterior a ésta. Establece las escuelas de medicina, de jurisprudencia, minería, artes e incluso a la preparatoria, como parte de esta Universidad de México.

La ENP, en el periodo presidencial de Victoriano Huerta tuvo un cambio radical en su sistema educativo, se convirtió en una educación militar en la que predominó la educación física como una de las materias más importantes. Este es un legado para todas las instituciones educativas que, hasta la actualidad cuentan en sus programas esta asignatura para sus estudiantes.

En la década de los cuarentas, en la preparatoria había mucha inquietud por el alza de las cuotas y la obligatoriedad de cursar inglés, razón por la cual se suscito una huelga que culminó con la salida violenta del rector Zubirán, quien ya había iniciado el proyecto de construcción de Cd. Universitaria.

En 1964, el Dr. Ignacio Chávez, quien era el Rector de la UNAM, y el Maestro Alfonso Briceño Ruiz, director general de la ENP, propusieron la modificar el plan de estudios; así se convirtió en un plan de tres años, con un equilibrio entre las materias científicas y las humanísticas buscando la formación integral del estudiante; se estableció el tronco común de dos años y el tercer año como propedéutico; había seis áreas para elegir la más adecuada a la elección de la carrera, también se construyeron locales adecuados y con el equipo necesario. En este plan se indican la filosofía de la institución, los métodos pedagógicos, así como los programas correspondientes. Este plan de estudios duró 32 años. En 1996 se modificó el plan de estudios quedando tal y como ahora se conoce, con una duración de tres años, el último propedéutico para ingresar a la licenciatura que se dividen en cuatro áreas de conocimiento, además existen las Opciones Técnicas que son cursos optativos cuyas herramientas fortalecen el desarrollo formativo de los estudiantes que se complementan con sus habilidades intelectuales, se otorga un diploma como técnico en: Agencia de viajes, Auxiliar bancario, Cómputo, Contabilidad, Dibujo arquitectónico, Fotografía, Histopatología, Laboratorista químico, museógrafo restaurador y Nutrición.

En la infraestructura, la UNAM, en un principio, proporcionó a la ENP diferentes recintos para sus planteles, que hoy son recintos museográficos, estos son: San Ildefonso, el Museo de la Luz y el Palacio de la Autonomía. Con la descentralización se construyeron nuevos edificios en diferentes zonas de la ciudad de México para llegar a las poblaciones de los suburbios y proporcionar oportunidades educativas a las poblaciones de: Xochimilco, Churubúsco, Aragón, Tacubaya, Coapa, Coyoacán, la Viga, Mixcoac y en el norte de Insurgentes.

Son nueve los planteles distribuidos en el Valle de México y es en 1968 que se les denomina (Escobar, 1977) con sus nombres actuales:

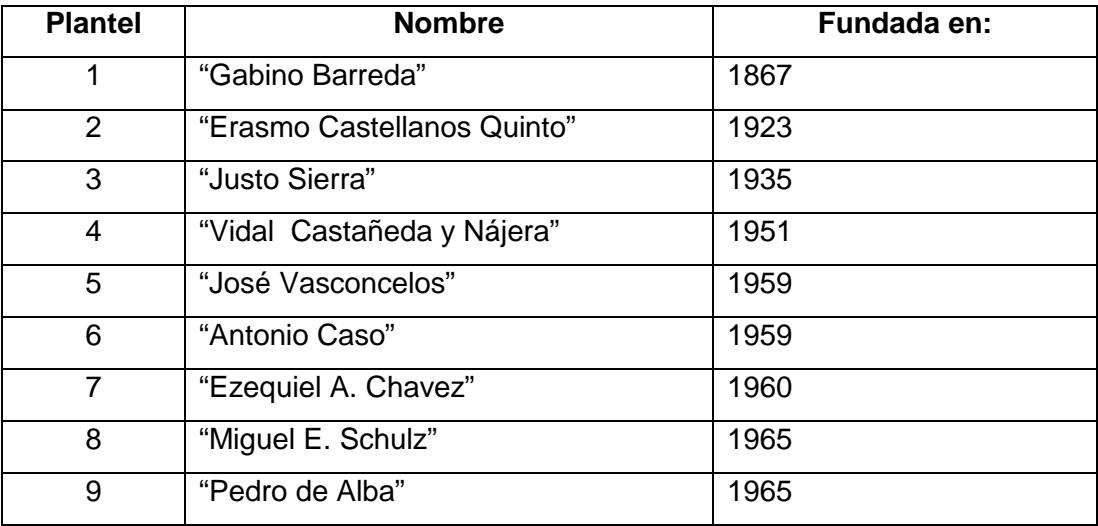

En el 2006 la Escuela Nacional Preparatoria cumplió 139 años de su fundación y sigue conservando su prestigio académico, esto se demuestra en el concurso de ingreso al nivel medio superior, la ENP es la más solicitada por los jóvenes aspirantes.

Para designar al director de la ENP, en un principio estaba a cargo del Presidente de la República, hoy día, es el rector y la junta de gobierno de la UNAM quienes evalúan a los diferentes participantes a ocupar este cargo de Director General y coordinar los planteles que la integran.

# **1.2 Estructura de la ENP**

La Dirección General de Escuela Nacional preparatoria la DGENP, en donde desarrollé mis actividades profesionales tiene la siguiente estructura.

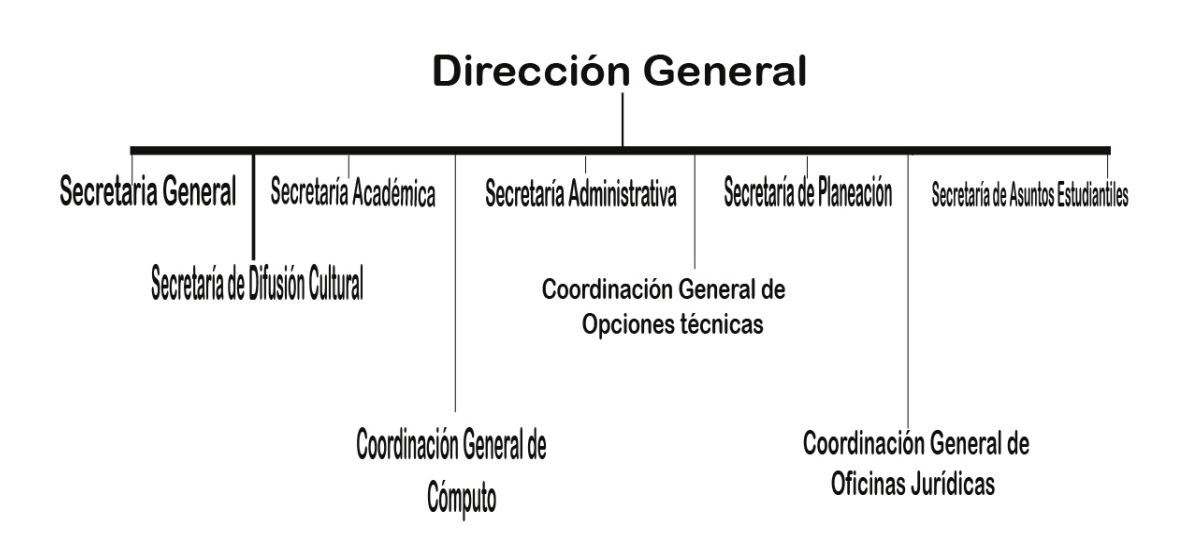

A continuación incorporo los objetivos y las responsabilidades que se realizan en la Dirección General de la Escuela Nacional Preparatoria:

# **DIRECCIÓN GENERAL**

#### **OBJETIVO**

Dirigir todas las acciones de la Escuela Nacional Preparatoria para que se imparta la enseñanza media superior, de acuerdo con los planes y programas de estudios establecidos por la dependencia y preparar un mayor número de estudiantes en las diversas áreas del conocimiento para que se enfrenten y solucionen problemas de<br>situaciones concretas de la sociedad donde se desarrollen. situaciones concretas de la sociedad donde se desarrollen.

#### **FUNCIONES**

Representar a la Escuela Nacional Preparatoria y delegarla, para casos concretos, cuando lo juzgue necesario.

Ser miembro del Consejo Universitario y de las comisiones que le sean asignadas en el mismo.

Ser miembro del Colegio de Directores de Escuelas y Facultades de la Universidad Nacional Autónoma de México.

Dictar las medidas conducentes para que en la Escuela Nacional Preparatoria, se cumplan las normas que rigen a la Universidad Nacional Autónoma de México.

Cuidar que dentro de la Escuela Nacional Preparatoria, se desarrollen las labores ordenada y eficazmente.

Proponer al Rector los nombramientos del personal académico y del personal administrativo. Tratándose del personal de los planteles, se seguirá el procedimiento previsto en el último párrafo del artículo 43 del Estatuto General.

Convocar al Consejo Técnico y a los Órganos Académicos de asesoría de la ENP.

Presidir las sesiones del Consejo Técnico.

Presidir el Consejo General de Enseñanza de la Escuela Nacional Preparatoria.

Proponer al Consejo Técnico la designación de los miembros de sus comisiones y actuar como presidente ex - oficio de las mismas.

Proceder conforme al artículo 42 del Estatuto General, cuando no esté de acuerdo con algún dictamen del Consejo Técnico.

Establecer la organización que se requiera para el mejor funcionamiento de la ENP.

# **SECRETARÍA GENERAL**

#### **OBJETIVO**

Proporcionar el apoyo necesario a la Dirección General, de acuerdo con las políticas y normas establecidas, para que se cumplan las actividades encomendadas a cada área en particular y se logren los objetivos y las metas generales de la Escuela Nacional Preparatoria.

#### **FUNCIONES**

Suplir al Director General en su ausencia.

Fungir como Secretario del H. Consejo Técnico.

Vigilar el cumplimiento de la normatividad universitaria, así como los acuerdos y asuntos emanados del H. Consejo Técnico.

Coordinar con la Secretaría Administrativa el control y manejo del Banco de Horas, así como supervisar la eficiente cobertura de los grupos vacantes en los planteles.

Formar parte de los cuerpos Colegiados Institucionales.

Orientar y resolver los asuntos y tramites del personal académico, relativos a su participación en los programas institucionales, planes y programas de estudios y convocatorias.

Coordinar los diversos procesos electorales para la constitución de los cuerpos colegiados.

Desempeñar las comisiones que señale el Director.

Elaborar el proyecto de calendario escolar en colaboración con la Unidad de Registro Escolar (URE)

Elaborar convocatorias para concursos de oposición abiertos.

Atender y canalizar las solicitudes de los profesores, que participan en los concursos de oposición abiertos y cerrados, las solicitudes de los profesores de licencias y comisiones, la problemática relativa al desempeño docente o la situación administrativa que presentan los profesores y lo correspondiente a las comisiones permanentes y eventuales del Consejo Técnico, así como a las Dictaminadoras y Evaluadoras del PRIDE.

Atender los asuntos que señale el Director General e informarle del cumplimiento y desarrollo de sus instrucciones.

# **SECRETARÍA ACADÉMICA**

#### **OBJETIVO**

Fungir como la instancia encargada de diseñar, desarrollar, seguir y evaluar todos los proyectos, programas, métodos, estrategias y acciones necesarias para el desarrollo cuantitativo y cualitativo (integral del proceso) formativo de los alumnos de la ENP, especialmente el del proceso de enseñanza-aprendizaje de las asignaturas de los planes de estudio de la institución, así como crear las condiciones académicas, materiales, financieras para la superación académica profesional de la planta docente y para el desarrollo de la investigación, la docencia, y la extensión y la difusión cultural.

#### **FUNCIONES**

Realizar el análisis sistemático del proceso formativo, así como los de la enseñanza y aprendizaje que se desarrollan en la práctica docente de cada una de las asignaturas de los planes de estudio de la ENP, desde el punto de vista psicopedagógico y de contenidos, de común acuerdo con los jefes de departamento, para su apoyo y enriquecimiento.

Solicitar a los jefes de departamento, los estudios académicos y pedagógicos necesarios sobre las asignaturas de su responsabilidad, encomendadas por la Dirección General de la ENP, para establecer su pertinencia.

Sugerir promover y desarrollar la actualización didáctica y disciplinaria de la planta docente de la ENP.

Proponer a las instancias correspondientes, las modificaciones pertinentes, a los planes y programas de estudio que emanen de las diferentes instancias que constituye la Secretaría Académica.

Supervisar y controlar cumplimiento de los programas de estudio.

Solicitar a los jefes de departamento, a los enlaces de programas académicos institucionales y a los responsables de las diferentes instancias que constituyen a la Secretaria Académica, la organización de grupos de trabajo necesarios para la elaboración de diversos materiales académicos, didácticos y de apoyo con eficiencia y calidad.

Informar a la Dirección General sobre los problemas que se presenten en la Secretaría, con los Jefes de Departamento, en los programas académicos institucionales, en la investigación y evaluación académica, en los proyectos dedicados a los maestros y alumnos, así como en el proyecto editorial de la ENP.

# **SECRETARÍA ADMINISTRATIVA**

#### **OBJETIVO**

Coordinar Las acciones de las áreas implicadas en la Administración de la ENP, para buscar los máximos niveles de eficiencia y eficacia en las funciones administrativas y de control interno y asegurar el buen uso de los recursos asignados a la dependencia, de conformidad con la normatividad y las políticas establecidas por la Secretaría Administrativa de la UNAM.

#### . **FUNCIONES**

Realizar Desempeñar las comisiones y atender los asuntos que le señale el Director General.

Auxiliar al Secretario General en el desempeño de sus funciones.

Suplir, cuando sea designado para ello, al Secretario General en sus ausencias.

Crear las condiciones materiales, humanas y financieras, necesarias para el desarrollo académico, así como para el logro de los objetivos y las metas del Plan de Desarrollo de la ENP.

Controlar el funcionamiento de las Unidades Administrativas de la ENP con base en la normatividad administrativa vigente.

Desarrollar procesos de evaluación permanente que permitan optimizar los recursos materiales, financieros y humanos, así como el mejoramiento de los procedimientos y acciones administrativas.

Velar por la integridad del patrimonio universitario, responsabilidad de la ENP.

Elaborar el presupuesto anual de la ENP. y fiscalizar su aplicación.

Atender los asuntos de las relaciones laborales y aquellos que se derivan de los contratos colectivos de trabajo vigentes.

Presentar al Director General informes periódicos de los avances de actividades inherentes a su cargo.

Y los demás que señale el Director General.

# **COORDINACIÓN GENERAL DE CÓMPUTO**

#### **OBJETIVO**

Apoyar en materia de cómputo a la Dirección General y los planteles que conforman a la Escuela Nacional Preparatoria.

#### **FUNCIONES**

Coordinar los Centros de Cómputo de los nueve planteles de la ENP, a través del coordinador de cómputo de cada plantel, para atender adecuadamente las necesidades en materia de informática.

Coordinar la implantación de los sistemas de computación de Servicios Escolares en los nueve planteles de la ENP.

Desarrollar sistemas de cómputo, para conformar bancos de datos que proporcionen información confiable y oportuna de la comunidad estudiantil, docente y administrativa de la ENP.

Supervisar que los centros de cómputo académicos y administrativos cumplan con sus funciones.

Supervisar la infraestructura de la RED UNAM y de las redes locales en la Dirección General y los nueve planteles de la ENP.

Mantener actualizados y capacitados, en materia de cómputo, al personal de la Coordinación, así como al personal del área en cada uno de los planteles.

Diagnosticar, evaluar y proponer las necesidades de equipos de computo y su adquisición de acuerdo a los programas de compras y presupuesto asignado a la ENP.

Supervisar el mantenimiento del GOPHER de la Escuela Nacional Preparatoria.

Asesorar a los Directores de los planteles, en el área de su competencia.

Asesorar a los Secretarios y Funcionarios de la Dirección General, en el área de su competencia.

Coordinar y supervisar las labores de los departamentos y secciones asignados a su mando.

Las demás que le asigne el Director General de la Escuela Nacional Preparatoria.

# **COORDINACIÓN GENERAL DE OPCIONES TÉCNICAS**

#### **OBJETIVO**

Fungir como un órgano coordinador de los programas y proyectos educativos que promuevan y evalúen las disciplinas de apoyo a la comunidad de la Escuela Nacional Preparatoria, para lograr la capacitación técnica de los alumnos, proporcionándoles diversas opciones para integrarse a la sociedad y coadyuvar en el logro de la superación personal.

#### **FUNCIONES**

Promover la elaboración de proyectos de planes y programas de trabajo, destinados a la formación de técnicos.

Promover, desarrollar, implantar y evaluar los planes y programas interdisciplinarios de apoyo a la comunidad, que contribuyan a la capacitación técnica de los alumnos de la E.N.P.

Presentar a la consideración del Director General y del Consejo Técnico de la ENP, así como a la Escuelas y Facultades de la UNAM, los proyectos de los planes y programas de estudio relacionados con las opciones técnicas

Asesorar al Director General en la presentación ante el consejo Académico del Bachillerato. Los proyectos de planes y programas de estudio de las opciones técnicas.

Proponer al Director General y al Consejo Técnico las modificaciones a los planes y programas de estudio de las opciones técnicas.

Coordinar la labor de análisis, supervisión y evaluación de las Opciones Técnicas, así como el seguimiento de los egresados con los coordinadores de cada opción.

Proporcionar información sobre las opciones técnicas a los orientadores educativos para la difusión de la misma entre los alumnos de la ENP.

Extender los diplomas, constancias y cartas de calificaciones, que acreditan la capacitación técnica de los egresados de las opciones.

Establecer un control del material y equipo asignado a cada opción técnica y elaborar los requerimientos para la solicitud de bibliografía con base en las necesidades académicas para el buen funcionamiento de los programas de estudios.

Presentar al Director General de la ENP, el informe sobre la evaluación de los planes y programas de estudio de las opciones técnicas, así como el seguimiento de los egresados.

Las demás que señale el Director de la ENP.

# **SECRETARÍA DE PLANEACIÓN**

#### **OBJETIVO**

Aplicar las disposiciones que marca la Comisión de Planeación y el Consejo Técnico de la ENP, Director General y la junta de directores.

#### **FUNCIONES**

A partir de la misión de la Escuela Nacional Preparatoria, integrar El diagnóstico de la ENP a través de un proceso participativo y colegiado

Organizar eventos académicos para la formulación del Plan de Desarrollo de la ENP.

Coordinar procesos colegiados y participativos como, seminarios y talleres con la finalidad de diseñar instrumentos de seguimiento y evaluación del Nuevo Plan y Programas de Estudio de la ENP.

Diseñar proyectos de investigación educativa para mejorar el proceso de enseñanza, haciendo propuestas que fortalezcan el perfil de egresado.

Coordinar las actividades para la elaboración de informes y memorias, de acuerdo a las indicaciones establecidas por el Sistema de Estadísticas e Información Institucional.

Brindar asesorías a los planteles de la ENP para la planeación de las actividades inherentes al plantel a su cargo, de acuerdo a las líneas de acción de la Dirección General.

Brindar asesorías a los Directores de los planteles de la ENP para la planeación de las actividades inherentes al plantel a su cargo de acuerdo a las líneas de acción de la Dirección General.

Establecer la creación de un Comité de Planeación de la ENP en el que intervengan docentes de diversas disciplinas, para la preparación del proceso educativo y de atención a los alumnos.

Promover la realización de un Encuentro Anual de Planeación, en el que puedan presentarse los principales problemas y obstáculos para el desarrollo de la ENP y alternativas de solución.

Establecer la coordinación con las Secretarías y órganos colegiados de planeación de otras entidades académicas o administrativas de la Universidad Nacional Autónoma de México.

Informar permanentemente al Director General.

# **SECRETARÍA ASUNTOS ESTUDIANTILES**

#### **OBJETIVO**

Atender y coadyuvar a la comunidad estudiantil en su formación académica promoviendo el espíritu universitario con una visión crítica y propositiva.

#### **FUNCIONES**

Desempeñar las comisiones y atender los asuntos que señale el Director General.

Auxiliar al Secretario General en el desempeño de sus funciones

Cuidar el cumplimiento de las acciones y políticas establecidas en el Plan de Desarrollo Institucional, que favorecen las condiciones para el desarrollo de las actividades escolares en los planteles.

Coordinar y promover conjuntamente con los Directores, las Secretarías Académicas, Culturales y de Servicios a la Comunidad estudiantil de los planteles y las acciones de los programas estratégicos del Plan de Desarrollo institucional, orientadas a dar apoyo y servicios a la comunidad Estudiantil de la ENP.

Detectar e informar al Director General los factores que impiden el desarrollo académico de los alumnos, y hacer las propuestas necesarias que permitan el logro de los objetivos de la misión de la ENP.

Coordinar con las dependencias universitarias los programas y eventos emanados de éstas.

Organizar y coordinar a los jefes de grupo de los nueve planteles.

Las demás que le asigne el Director General de la Escuela Nacional Preparatoria.

# **SECRETARÍA DIFUSIÓN CULTURAL**

#### **OBJETIVO**

Esta Secretaría debe establecer un vínculo cercano con la Coordinación de Difusión Cultural de la UNAM, para solicitar el apoyo de las diversas direcciones de esta Coordinación:

La Dirección de Teatro, de Danza, Actividades Musicales y la de Cinematografía. Solicitar los espacios de dicha coordinación para promover los grupos artísticos de la ENP.

Difundir la cultura entre la comunidad de la ENP y la comunidad universitaria. Tratando de que estas actividades tengan trascendencia en la sociedad.

#### **FUNCIONES**

Coordinar y supervisar las actividades culturales de la Dirección General y los nueve planteles de la Escuela Nacional Preparatoria.

Realizar conjuntamente con el grupo de coordinadores culturales de los planteles las actividades propias de su gestión.

Coordinar el consejo editorial de la revista DIFUSIÓN de la ENP.

Invitar artistas sobresalientes de la plástica mexicana para ilustrar la revista.

Publicar los ensayos de los maestros preparatorianos más talentosos y las investigaciones realizadas por éstos.

Publicar a personajes importantes de la cultura mexicana para que la revista tenga una trascendencia en la comunidad universitaria.

Invitar a artistas y escritores de otros países para darle a la revista un carácter internacional.

Realizar de convenios con otras instituciones educativas, de otros estados de la república mexicana y de ser posible en el extranjero.

Coordinar el Área Editorial de la Secretaría de Difusión Cultural.

Coordinar las Exposiciones Temporales y Permanentes.

Desarrollar el proyecto para la realización del museo de la Escuela Nacional Preparatoria.

Coordinar las Exposiciones Temporales de la galería José Clemente Orozco.

Las demás que le asigne el Director General de la Escuela Nacional Preparatoria.

# **COORDINACIÓN GENERAL DE OFICINAS JURÍDICAS**

#### **OBJETIVO**

Fungir como órgano de apoyo jurídico y legislativo de la Dirección General de la ENP, para asesorarla y representarla jurídicamente ante las instituciones de su especialidad y en la interpretación adecuada de la Legislación Universitaria y de los Centros Colectivos de Trabajo del Personal Académico y Administrativo de la UNAM.

#### **FUNCIONES**

Representar legalmente a la Escuela Nacional Preparatoria.

Realizar las acciones pertinentes para que la vida institucional de la ENP, se desarrolle con apego a la normatividad que rige a la Universidad Nacional Autónoma de México

Atender desde su inicio y hasta su total conclusión los asuntos en materia laboral, penal, civil, migratoria y de disciplina universitaria en los cuales éste involucrada la dependencia que cuenta con la Oficina Jurídica.

Asesorar y en su caso brindar el apoyo necesario en materia jurídica al Director de la dependencia de adscripción.

Llevar el control y registro detallado de cada uno de los procesos y asuntos en los que intervenga e informar de ello a la oficina del abogado general a través de la Coordinación de Oficinas Jurídicas, con la periodicidad que aquella señale.

Aplicar los criterios establecidos por la Oficina del Abogado General, así como acatar las medidas dictadas por la coordinación de Oficinas Jurídicas.

Conocer y tramitar los demás asuntos jurídicos que determine el abogado general.

Coordinar y supervisar el trabajo de las jefaturas de oficinas jurídicas de los nueve planteles de la ENP.

Informar al Director General de la ENP el estado que guardan las oficinas jurídicas de la entidad y los asuntos que en ella se ventilan.

Suplir en caso de ausencias temporales o definitivas y hasta el nombramiento del sucesor, a los jefes de oficina jurídica de la ENP.

Asesorar y en su caso brindar el apoyo necesario en materia jurídica a los directores de los 9 planteles de la ENP cuando directamente lo soliciten o cuando lo ordene el Director General.

Asesorar y apoyar directamente en su caso, con intervenciones de carácter personal en audiencias legales ante autoridades judiciales a los Jefes de Oficina Jurídica de la ENP.

Fungir como asesor jurídico, previa autorización del órgano colegiado, del H. Consejo Técnico de la ENP.

Asesorar a las instancias correspondientes y proponer las modificaciones o creación de los reglamentos aplicables en los planes de la ENP, cuidando que no contravengan disposiciones superiores.

Elaborar los contratos y convenios en los que intervenga la ENP y someterlos a consideración de la Oficina del Abogado General.

Atender los asuntos que encomiende el Director General.

El área en donde he realizado mis labores pedagógicas es en la Coordinación General de Cómputo. Incorporo el cronograma y las funciones que se realizan en cada departamento que la integra.

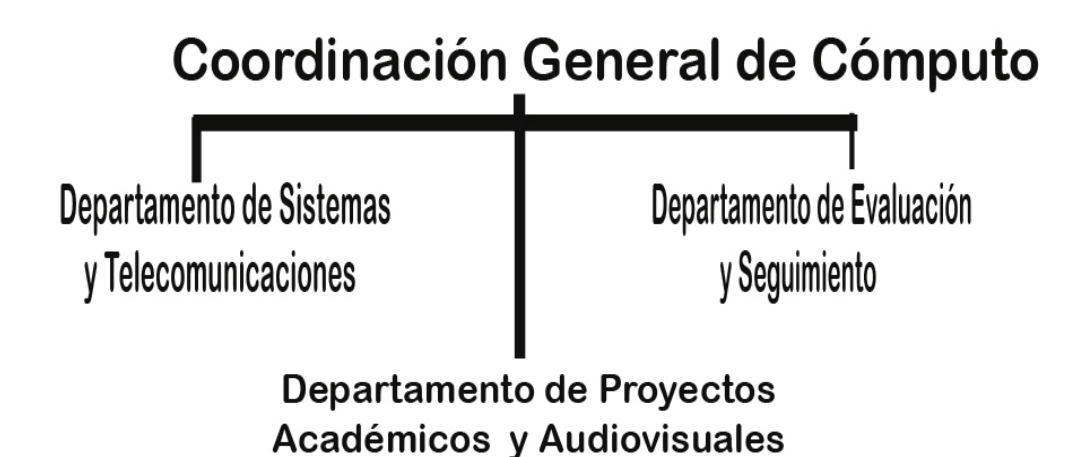

### **DEPARTAMENTO DE SISTEMAS Y TELECOMUNICACIONES**

#### **OBJETIVO**

Fungir como área auxiliar de la Coordinación de Centros de Cómputo, en el diseño e implantación de los diferentes sistemas de computo, prestación de servicios, control y monitoreo de redes de computación y supervisión del personal del área de Computó en la Dirección General y los nueve planteles de la ENP.

#### **FUNCIONES**

Unificar los criterios y procesos de la información generada en la ENP

Diseñar los sistemas de información para los Centros de Cómputo y Diferentes áreas de trabajo de la ENP.

Elaborar los manuales de usuarios de los diferentes sistemas de computación implementados en las diversas áreas de trabajo de la ENP.

Vigilar el buen manejo y funcionamiento de los sistemas de cómputo de la ENP, y que el personal encargado de las diversas áreas de computo cumplan con las funciones encomendadas, corrigiendo las deficiencias y fallas que presenten los sistemas de computación.

Estandarizar los sistemas, automatización de procesos, formatos de información y obtención de la misma. Así como su uniformidad con las demás Dependencias Universitarias (Dirección General de Administración Escolar, Dirección General de Personal, etc..).

Proporcionar los servicios de cómputo (correo electrónico, paginas de web, etc..) y mantenimiento de los mismos.

Atender a las diversas áreas de trabajo en la institución(Dirección, Servicios Escolares, Unidades Administrativas, Secretarias Generales, Secretarias Académicas, Laboratorios LACE, Bibliotecas, Estaciones Meteorológicas, etc..).

Vigilar que se mantengan actualizados los inventarios de equipos de cómputo en los diferentes centros de la ENP, y que reciban los servicios de mantenimiento preventivo y correctivo de forma adecuada y oportuna.

Vigilar y operar el funcionamiento de las redes montadas en la Dirección General y planteles de la ENP.

Y otras que señale el Coordinador General de Cómputo de la ENP

### **DEPARTAMENTO DE EVALUACIÓN Y SEGUIMIENTO**

#### **OBJETIVO**

Evaluar y dar seguimiento a las actividades académicas de los docentes así como a la trayectoria escolar de los alumnos, con la finalidad de proporcionar a profesores, estudiantes y autoridades, información veraz y oportuna que les apoye en la planeación y tome de decisiones correspondientes; a través de las siguientes:

#### **FUNCIONES**

Analizar y diseñar sistemas de cómputo que faciliten la recolección y el procesamiento de la información correspondiente a profesores y alumnos.

Analizar la información y generar la estadística básica institucional.

Recabar, almacenar y procesar información académica de profesores y alumnos que apoyen la construcción de parámetros e indicadores para la evaluación institucional.

Actualizar el Cuestionario de Actividades Docentes (CAD), instrumento que tiene como objetivo general que los alumnos evalúen el desempeño académico de sus profesores.

Coordinar la aplicación, así como procesar y difundir los resultados del Cuestionario de Actividades Docentes (CAD).

Informar a los profesores e instancias de los programas de formación, actualización y profesionalización docente.

Coordinar el diseño y la aplicación del instrumento a utilizarse en la evaluación diagnóstica de los alumnos de primer ingreso a la Preparatoria, así como procesar y difundir sus resultados.

Fungir como enlace entre la Dirección General de la ENP y la Dirección General de Estadística y Desarrollo Institucional (DGEDI).

Brindar apoyo a los otros departamentos de la Coordinación General de Cómputo de la Dirección General de la ENP.

Las demás que le asigne la Coordinación General de Cómputo de la Dirección General de la ENP.

# **DEPARTAMENTO DE PROYECTOS ACADÉMICOS**

#### **OBJETIVO**

Desarrollar en forma conjunta con la Coordinación de Centros de Cómputo, estrategias metodológicas de carácter didáctico y pedagógico, para abordar el proceso de enseñanza-aprendizaje de las diversas asignaturas, tomando en cuenta el nivel promedio de conocimientos de la generación que ingresa a la Escuela Nacional Preparatoria.

#### **FUNCIONES**

Analizar la información de nuevos proyectos y procesarla en sistemas de cómputo.

Apoyar la creación de nuevos proyectos y asesorarlos en materia de computación en el desarrollo de los mismos.

Proporcionar la información computarizada académico-administrativa que emane de la Dirección General, a los organismos de la UNAM que la soliciten.

Elaborar proyectos con base en los sistemas modernos de cómputo para instrumentar cursos de actualización a los profesores.

Planear, diseñar y evaluar diversos tipos de encuestas, para su aplicación a profesores y alumnos de la Escuela Nacional Preparatoria.

Promover cursos de computación para el personal académico y administrativo de la E.N.P.

Coordinar la participación de los jefes de Departamento en el diseño, desarrollo y evaluación de los instrumentos de Diagnóstico Académico para los alumnos de nuevo ingreso a la Institución en el bachillerato, a iniciación universitaria y sexto año de bachillerato.

Estudiar e investigar sobre los sistemas de computo para la enseñanza de vanguardia y su implantación en la Escuela Nacional Preparatoria.

Las demás que señale el Director General y la Coordinación General de Cómputo de la E.N.P.

#### **1.3 Misión de la ENP**

Desde las ideas de Barreda y la fundación de la preparatoria, se piensa en el estudiante como el eje central de la educación primero para su superación personal, familiar, económica y lograr con ello un ciudadano que proporcione a nuestro país una estabilidad como nación, por ello es importante mencionar la misión de la ENP que actualmente consiste en:

"Educar hombres y mujeres que mediante una formación integral, adquieran una pluralidad de ideas, la comprensión de los conocimientos necesarios para acceder con éxito a estudios superiores, así como una mentalidad analítica, dinámica y crítica que les permita ser conscientes de su realidad y comprometidos con la sociedad. Además, tener la capacidad de adquirir constantemente nuevos conocimientos, destrezas y habilidades para enfrentarse a los retos de la vida de manera positiva y responsable.

Realizar investigación educativa para desarrollar y aplicar nuevos métodos y técnicas avanzadas de enseñanza, que eleven la calidad de los procesos de enseñanza" (Plan de Desarrollo ENP 2002-2006, 2002).

Para lograr los resultados de nuestra misión los profesores trabajan en reforzar sus estrategias de enseñanza, estructuran los contenidos de lo simple a lo complejo; consideran los conocimientos previos de los estudiantes; promueven en los jóvenes ser entes dinámicos y analíticos, que planeen un proyecto de vida y las metas que con ella van a lograr, invitan al estudiante a utilizar las instalaciones universitarias dentro de su plantel y de ciudad universitaria. Se fomenta la información para la elección de su carrera profesional por medio de acciones educativas dirigidas de manera personalizada a través de los docentes y especialistas o bien, con ayuda de los orientadores educativos que se encuentran en cada plantel; se le invita a incorporarse y ser parte de los eventos culturales, deportivos y grupos de conocimiento que integran nuestra Universidad.

La formación docente entre los académicos es constante por medio de los cursos interanuales, de conferencias y coloquios donde el intercambio de conocimiento se da con personajes importantes en las diversas áreas científicos y sociales del mundo educativo; el intercambio académico dentro y fuera de nuestra institución.

Además de los profesores y estudiantes, existe un grupo importante de académicos que realizan materiales didácticos para su uso dentro y fuera del aula. Estos materiales se utilizan cada ciclo escolar dentro de las sesiones presenciales, algunos son: diapositivas, manuales especializados, guías de estudio, presentaciones en power point, notas de académicas, esto con el objetivo de obtener un aprendizaje significativo en nuestros estudiantes; en los últimos años la tecnología se incorpora la educación por ejemplo: la televisión educativa, cursos en línea, software educativo y videoconferencias. A estos recursos didácticos se les conoce como parte de la educación a distancia, no sólo se piensa en el estudiante que asiste de manera física a un plantel, también se dirige a estudiantes y profesores que desean realizar sus estudios y capacitación en diferentes horarios, con un ritmo de trabajo regido por ellos mismo, además de ser una modalidad que propicia una educación personalizada. Por ello la educación a distancia se puede impartir en cualquier parte en que nos encontremos y sigue siendo sistemática e intencional y es definida por García Aretio y Marín Ibáñez de la siguiente manera:

> "Es un sistema tecnológico de comunicación bidireccional basado en la acción sistemática y conjunta de recursos didácticos y el apoyo de una organización y tutoría que separados físicamente de los estudiantes, propician en ellos un aprendizaje independiente" (García, 2001).

> "Se requiere que los contenidos estén tratados de un modo especial, es decir, tengan una estructura y organización que los haga aprensibles a distancia que gracias al diseño es como si estuviera presente el profesor" (Marín Ibáñez, Ricardo, 2003)

En la modalidad a distancia, los estudiantes y profesores pueden estar separados por varios kilómetros, es por eso que las instituciones o profesionistas que deseen realizar la educación a distancia deben incorporar a su diseño educativo las herramientas tecnológicas adecuadas que cumplan con el objetivo de enseñar y que junto con los contenidos se estructure un aprendizaje analítico e intencional; la comunicación por medio de las herramientas tecnológicas entre maestro-alumno debe propiciar su aprendizaje autónomo o dirigido por el asesor, dependiendo de las actividades de aprendizaje que se requieran para obtener un aprendizaje significativo.

La educación a distancia tuvo diferentes momentos, por lo que mencionaré brevemente las generaciones y algunas de sus características para que se lograra el aprendizaje y la comunicación entre el docente y el estudiante.

Primera generación:

 Se impartía por medio de textos a través del correo tradicional (Ortega, José Antonio, 1997), vía postal. Programada por educadores que se interrelacionaban con los estudiantes, se utilizaba un método o una guía que ayudaba al estudiante a aprender los conocimientos requeridos.

La comunicación entre el tutor y estudiante era por medio del correo tradicional. Esta comunicación, podía tardar algunos días y hasta meses. La forma en que se medía el avance del aprendizaje era por medio de cuestionarios o exámenes, o por medio de una conferencia a través del teléfono, una herramienta que sirvió para el fin educativo. De esta manera el estudiante tenía un contacto más que los medios impresos.

Segunda generación:

Para los años sesentas, la educación a distancia tuvo nuevas herramientas tecnológicas. Estas herramientas son masivas: la radio y televisión. La comunicación es sincrónica y asincrónica, es decir, las transmisiones son en vivo o previamente grabadas.

También se basaba en paquetes que le proporcionaba la institución al estudiante que contenían los llamados audiolibros y cintas de video (diapositivas, casetes de audio y video), además de las guías de estudio con las actividades a realizar y los tiempos determinados para la entrega de trabajos y asesorías.

La comunicación entre el tutor y estudiante también se realizaba por medio del teléfono, una ventaja más de esta herramienta era su bajo costo por llamada que facilitaba una pronta retroalimentación a las dudas, preguntas y comentarios acerca de algún tema en particular o de todo el curso.

Tercera generación:

-

En las décadas de los 80´s y 90´s del siglo XX y, en los primeros años de este siglo, se revolucionó el mundo de la comunicación. Las distancias físicas ya no tienen límite para enviar y recibir mensajes de voz y datos. Los enlaces de televisión y radio han sido interconectados en un medio masivo y personal en el que las personas tienen acceso a la información a cualquier hora del día, sin importar el lugar, cultura, horario, siempre y cuando haya una conexión a Internet. Por ser una herramienta que acerca las distancias y contiene información durante las 24 horas del día, esta herramienta es utilizada por el comercio, la cultura, la sociedad y las comunidades de diversos pensamientos e ideologías que desarrollan diversas actividades y acciones dada la factibilidad de poderse conectar en cualquier lugar del mundo disponiendo de los contenidos en el momento que se requiera.

En la educación, se le da un uso didáctico para el aprendizaje a distancia; en la pedagogía se realiza un método por medio del diseño instruccional que contiene actividades de aprendizaje, análisis de contenidos, foros y comentarios en tiempo real o asincrónica.

Esta modalidad de educación también es intencional y sistematizada como lo son las sesiones presenciales, ya que busca resultados por medio de estrategias de aprendizaje y de enseñanza (diseño instruccional). Por otra parte, hay quienes afirman que esta modalidad educativa no es muy prometedora simplemente por el echo de no estar cara a cara con el estudiante, sin embargo, existen herramientas como las videoconferencias que se transmiten a un sin número de personas, grupos o instituciones en tiempo real, conectados por medio de Protocolos de Internet (IP) que envía y recibe los datos o archivos, entre ellos el audio y video; de manera individual y cumpliendo con el mismo servicio, están los videochat, por medio de buscadores públicos como son Yahoo<sup>[1](#page-6-0)</sup> y MSN  $^2$  $^2$ . Estas herramientas crean un canal de comunicación para ver, oír y retroalimentar las dudas y propuestas de ambos personajes, el docente o tutor y el estudiante.

 $<sup>1</sup>$  Buscador de Internet que brinda servicios de información, correo electrónico, foros y Chat. También tiene</sup> un mensajero, por el cual, las personas se comunican vía texto y audiovisual. <sup>2</sup>

<span id="page-29-1"></span><span id="page-29-0"></span>MSN (abreviación de Microsoft Network) es una colección de servicios de internet proporcionado por Microsoft. El usuario ingresa teniendo una cuenta en hotmail.com teniendo, con ello, accesibilidad con otros usuarios que contengan el MSN activado.

Además de estas herramientas de foro, chat $3$  y videoconferencia, la modalidad a distancia tiene las siguientes características:

- aula virtual
- paquete didáctico
- videos
- animación almacenamiento
- redes de distribución
- multimedia

-

- contenidos en línea en todo momento
- bibliotecas virtuales en la web
- aprendizaje personalizado y cooperativo

La comunicación está basada en el correo electrónico, foros de discusión, chat, teléfono, fax y videoconferencia. La intercomunicación entre profesor y estudiante cuenta con estas herramientas para realizar la retroalimentación.

En cuanto a la evaluación, ésta se realiza por medio de actividades de aprendizaje, es decir, en un curso o tema en particular existen ejercicios con preguntas cerradas o de análisis que el estudiante responde y luego envía por medio del correo electrónico; también realiza ejercicios de integración grupal en donde varios integrantes del curso de la modalidad en línea, se unen y realizan trabajos en equipo; por último, en el foro del curso se le pide incorpore comentarios, preguntas o intercambie puntos para fomentar la retroalimentación entre compañeros. El asesor o tutor, es quien corregirá los ejercicios o avalará el conocimiento de los estudiantes acreditando o corrigiéndolos.

Un factor común en las tres generaciones de la educación a distancia son los estudiantes, quienes enriquecen las actividades, como explica German Escorcia:

<span id="page-30-0"></span> $3$  Vocablo inglés, significa: conversar. Se utiliza en el medio tecnológico para citarse en un lugar específico dentro de una página web, por ejemplo: nos vemos en el Chat.

*"El estudiante en la educación a distancia debe tener ciertas características que le hacen ser disciplinado en su estudio, no cualquiera puede ser un estudiante a distancia"* (Escorcia, 2004).

En la educación presencial existen estudiantes que no ponen atención o no tienen la disciplina para realizar sus estudios por carecer de una estrategia de aprendizaje, sin embargo, el docente es quien motiva a que el joven estudie, ya sea porque ve físicamente sus acciones dentro del salón de clases y el entusiasmo o la falta del mismo al realizar las labores escolares; de la misma manera se realiza en la educación a distancia, pero es la planeación en los diferentes diseños de enseñanza lo que motivará a que el alumno culmine exitosamente su formación.

# **1.4 Proyecto[4](#page-30-0) de educación a distancia de la ENP**

La UNAM, en su descentralización, tiene presencia en diversos estados de la República Mexicana e incluso en Estados Unidos y Canadá. Por esta razón, los planes y programas de estudio se dirigen a los diversos conocimientos y necesidades de los estudiantes en estos países.

Por ello, durante el periodo 2000-2006 siendo Director General de la Escuela Nacional Preparatoria Héctor Enrique Herrera León y Vélez (1998-2006) nombró como Jefe del Área de Proyectos Académicos al Ing. Francisco García Gómez con apoyo de la Secretaría Académica y la Coordinación de General de Cómputo capacitaron y desarrollaron proyectos para los docentes en su labor dentro y fuera del aula para desarrollar material didáctico con base en las siguientes herramientas tecnológicas y medios de comunicación: ondas electromagnéticas (televisión), fibra óptica (Internet) y paqueterías de cómputo (software).

Con esto se fomentó la educación a distancia, dirigida a estudiantes y profesores de nuestros diversos planteles nacionales (9 planteles de la ENP) y las extensiones en el extranjero (3 sedes en el extranjero).

Los proyecto de educación a distancia que se realizaron durante el periodo 2000 – 2006 en el área de proyectos académicos son:

- Televisión Educativa
- Proyecto de Educación a Distancia para la Enseñanza de las Matemáticas
- Proyecto Arte y Cultura
- Tecnología Educativa

<u>.</u>

<sup>4</sup> A mi ingreso a la ENP para realizar el servicio social, la educación a distancia era un proyecto, actualmente (2012), es un programa cuyos resultados son favorables entre los docentes y estudiantes que se inscriben a los cursos y participan en la producción de materiales audiovisuales.

#### **1.4.1 Televisión Educativa**

Producción de programas de Televisión Educativa como apoyo didáctico a los profesores y estudiantes. Los profesores y estudiante podían ver los audiovisuales de 3 maneras.

1.-Se proporcionaron los VHS (posteriormente DVD) a las Teleaulas de los planteles. El profesor y estudiante solicitaban el material al encargado y así usarlo en el aula o bien, en caso de los estudiantes, llevarlo a su casa por medio de un préstamo.

2.-Con apoyo de carteles pegados afuera de las Teleaulas se detallaba la programación mensual que se transmitiría en ese espació ya que se contaba con un decodificador de la señal de la Red Edusat para sintonizar el canal 12. La comunidad preparatoriana podía ingresar y ver el programa de su interés. Así mismo, los profesores podían apartar la sala para sus grupos con previa solicitud del espacio.

3.- Con el paso de VHS a DVD los estudiantes podían acudir a la DGENP con un DVD virgen para quemar, sin ningún costo, los programas de su elección.

# **1.4.1.1 Proyecto de Televisión Educativa para la Enseñanza de las Matemáticas**

Con referencia a las estadísticas de las asignaturas no aprobadas, se decide dar prioridad en la realización de materiales audiovisuales del colegio de matemáticas. Actualmente se cuentan con un aproximado de 80 programas de dicha materia.

#### **1.4.1.2 Proyecto de Arte y Cultura**

La institución desea mostrar a la comunidad universitaria los avances culturales que se realizan en las actividades estéticas de la preparatoria, además de difundir conciertos de la orquesta de cámara de la ENP, por lo que se realizan proyectos audiovisuales cuyo contenido es la muestra de estas actividades, metodología y técnicas para la correcta presentación. En éste proyecto participaron los colegios de:

> Música Danza **Teatro**

# **1.4.2 Tecnología Educativa**

Al tener la infraestructura y los profesionales en su uso, la ENP fomenta el uso de la tecnología aplicada a la educación; de esta manera se crean cursos en línea dirigido a profesores de nuevo ingreso. También se desarrolla software educativo.

# **CAPÍTULO 2**

# **ACTIVIDADES PROFESIONALES REALIZADAS EN LA ESCUELA NACIONAL PREPARATORIA**

En septiembre de 2002 era alumno de quinto semestre en la licenciatura de pedagogía en la facultad de filosofía y letras de la UNAM. Me presenté a una entrevista en una de las instituciones en donde tenía el interés de realizar mi próximo servicio social, que se puede realizar a partir del séptimo semestre. Llegue a la Dirección General de la Escuela Nacional Preparatoria (DGENP) con el Lic. Francisco García Gómez, Jefe de Proyectos Académicos, me explicó el proyecto de televisión educativa que debía cumplir el formato requerido por la Red Edusat. Su transmisión era por el canal 12 y se requerían los decodificadores ubicados en las Teleaulas de los nueve planteles y su Dirección General.

En esa entrevista el Lic. García preguntó por mis intereses, comenté mi formación teatral, dirección de escena, actuación y escenografía. Por otra parte expresé mis conocimientos en televisión educativa (guiones de televisión y ambientación); formación pedagógica en la estructura de contenidos y análisis de programas educativos. Comenté que estaba inscrito en el quinto semestre de la carrera de pedagogía en la facultad de filosofía y letras de la UNAM.

Acordé con el Licenciado García apoyar en la jefatura de Proyectos Académicos con la finalidad de adquirir experiencia laboral y profesional. Para mi era muy importante desarrollar estas labores profesionales en el ámbito educativo y la pedagogía misma.

Una razón por la cual me aventuré a insertarme en las labores pedagógicas aún sin tener el servicio social y las prácticas profesionales es que en el mercado laboral la experiencia mínima, en el caso del pedagogo, es de tres años, por lo cual me era necesario desarrollarla y no quedarme rezagado.

Es así como en ese mismo mes ingresé a realizar algunas actividades relacionadas con cuestiones pedagógicas y posteriormente cuando ya obtuve el 75% de los créditos de la licenciatura, inicié mi servicio social en televisión educativa.
## **2.1 Televisión educativa**

<u>.</u>

Los antecedentes de la televisión se desarrollan durante el siglo XX. Es en los hogares el entretenimiento de las familias, el observador de las culturas y sociedades, nos muestra experimentos de laboratorios, y nos acercó en ese momento justo en que Neil Armstrong (Biography Neil A. Armstrong, 2008) dio el primer paso del hombre en la luna y la conquista del cosmos.

La televisión forma y deforma pensamientos, culturas, la política e incluso a la misma educación. Es por ello que al referirnos a televisión educativa, gran cantidad de personas la vinculan como sinónimo de aburrimiento o parte de algo que no les gusta. La televisión educativa cuenta con producciones modestas a diferencia de las grandes producciones de entretenimiento. El papel de la Televisión Educativa es formar a estudiantes o personas con criterios analíticos, promover el aprendizaje autónomo de los individuos y lograr el conocimiento. Es cierto que la televisión abierta tiene más adeptos, porque sus programas se dirigen al ocio; las productoras enfocan sus contenidos para obtener *rating[5](#page-32-0)* más que la formación.

Para entender qué es la televisión, comento la raíz de la misma que proviene del latín *tele* (lejos) y *visio* (vista), su significado es "*ver de lejos o a la distancia*" *(*Villamil, 2001).

Otra definición más técnica de la televisión es la siguiente:

*Un medio que opera sobre el principio de que la luz visible que ilumina un objeto puede ser transformada en ondas electromagnéticas, y éstas convertidas nuevamente en luz para obtener una imagen. La cámara de televisión recibe las ondas de luz reflejadas desde la escena que se está tomando y las transforma en una corriente eléctrica que se transforma de nuevo en ondas de luz, las cuales proyectan una imagen en la pantalla.*

<span id="page-36-0"></span> $<sup>5</sup>$  Porcentaje de personas expuestas a un medio de comunicación en un periodo previamente determinado. Es</sup> el porcentaje de un universo X expuesto a un medio Y en un periodo de tiempo Z. Un punto equivaldría a 380 mil televidentes (Televisa, 2011).

*Al mismo tiempo que la imagen se transmite, los sonidos se recogen por micrófonos. La transmisión de sonidos se hace en frecuencia modulada. Llegará así al receptor de televisión sincronizada con la señal de video* (Abrego, 2000).

De una manera más sencilla, refiero que la televisión, es la transmisión eléctrica de sonido e imagen de manera sincrónica y unidireccional enviada por un emisor en algún punto, dentro de una frecuencia de onda regulada por frecuencias moduladas.

A la televisión le conferimos un sentido educativo cuando determinamos:

- A quién se dirige
- La estructura en contenidos
- Los materiales de apoyo
- Los experimentos que refuercen la teoría
- Actividades de aprendizaje
- La comunicación

La televisión educativa deja a un lado la unidireccionalidad, incorpora la interacción entre emisor y receptor para lograr el proceso de enseñanza-aprendizaje que requiere la educación no presencial, específicamente, la educación a distancia.

Para la Secretaria de Educación Pública:

"… Persigue objetivos muy definidos en el campo educativo, que constituye de manera eficaz en el proceso enseñanza-aprendizaje…"

"Su interés e intención es básicamente el de educar en un sentido amplio, ofreciendo a través de la televisión una serie de contenidos inmersos en cada uno de los niveles educativos, incorporando además de conocimientos, valores, actitudes y habilidades" (Dirección General de Televisión Educativa, 2006).

El primer programa de televisión educativa en México fue realizado por el Ingeniero Guillermo González Camarena en el año de 1948, transmitió a color una operación quirúrgica desde el quirófano del Hospital Juárez, hacia un circuito cerrado del mismo Nosocomio.

Una vez que el Ing. González Camarena realizó esta prueba, otras instituciones decidieron incluir la televisión en el ámbito educativo. La UNAM en 1979 abrió el Centro Universitario de Producción de Recursos Audiovisuales CUPRA, por sus iniciales (Televisión educativa, 1998); en 1988 inició operaciones TV UNAM, aunque no contaba con un canal abierto. Fue hasta el año de 2005 en que la UNAM se le dio una frecuencia de transmisión, en sistema de cable. Con este hecho, la universidad ve consumada uno de sus grandes anhelos, tener su propio canal de televisión para difundir la cultura, docencia, investigación y todo los conocimientos que se generan en nuestra máxima casa de estudios.

> *"La primera transmisión comenzó en punto de las 12 horas del lunes 24 (octubre de 2005) y fue encabezada por el rector Juan Ramón de la Fuente"* (Cavaría, 2005)

#### **2.1.1 Clasificación de videos educativos**

Una vez en que establecimos los términos el Lic. García y yo, el 24 de septiembre de 2002 inicié actividades. Ese primer día comencé por analizar los videos producidos anteriormente. Para ello tuve que ver aproximadamente 80 programas realizados durante la huelga de 1999 a 2002, lo cual me llevó un tiempo prolongado, alrededor de seis meses, por cuatro horas diarias que laboraba en la institución. Una vez que revisé los programas propuse lo siguiente: realizar las sinopsis de los programas de televisión ya que esta información es primordial durante el primer acercamiento con el estudiante y, más aún, si el material se encuentra en las Teleaulas<sup>[6](#page-36-0)</sup>. El audiovisual, como material de consulta, tenía el inconveniente de que el estudiante solicitaba al personal encargado algún tema. El encargado o el estudiante tenían que revisar todo su contenido (el video) para saber si le serviría o no al estudiante.

<span id="page-38-0"></span>\_\_\_\_\_\_\_\_\_\_\_\_\_\_\_\_\_\_\_\_\_\_\_\_\_\_\_\_\_\_\_\_\_\_\_\_<br><sup>6</sup> Teleaulas. Proyecto educativo e institucional cuyo periodo fue de 1997-2006.Con su infraestructura producía videos educativos que se difundían en los nueve planteles y en la red Edusat.

Las sinopsis se colocarían en la contraportada del material y los estudiantes podían conocer:

- Título o tema del Video
- Colegio al que pertenece
- Numeración, en caso de ser parte de una serie
- Los conocimientos previos para entender este contenido
- Requerimientos como es el material extra para realizar los trabajos, por ejemplos (cartulina, reglas, calculadoras, entre otras)
- Formato televisivo: Organización de panel, mesa redonda y contexto.
- Una pequeña imagen (en la contraportada)

En ese entonces el formato de video era el VHS, actualmente es DVD.

A algunos videos se les incorporaron las sinopsis de los programas que analicé, y posteriormente, en las nuevas producciones de los programas educativos, se pedía a los profesores o, en su caso, a los especialistas en el contenido, un resumen del tema, así mismo, si era necesario o no, material de apoyo para especificar todos los requerimientos y datos en la realización de la contraportada del estuche del programa.

#### **2.1.2 Producción de videos**

En algunas producciones sólo asistí a ver cómo se realiza la grabación de un programa, asesoré a maestros y estudiantes en técnicas de relajación, de expresión verbal y corporal, llevando a la práctica mis conocimientos en teatro, por esto se me dio la oportunidad de incorporarme al equipo de conducción. Participé en un programa de matemáticas y el video "Inducción a las Teleaulas". Posteriormente, y con un poco más de confianza, influí en aspectos pedagógicos tales como dirigir los ejemplos y actividades a contextos cercanos al estudiante, grabando fuera de los estudios de televisión o del formato televisivo con que se estaban elaborando los programas, tales como laboratorios y sus diversos experimentos, entrevistas con profesores y

profesionales que se encuentran en el mercado laboral, etc. Esto lo tomé como base y apoyado en las propuestas que menciona Ana Meléndez:

*"Los programas educativos comprenden diversas funciones: informan, orientan, divulgan, promueven, conservan o adiestran en habilidades específicas"* (Melendez, 1994)*.* 

Necesitábamos que los programas que se realizan en la ENP cumplieran con los objetivos de informar, formar y orientar, por lo tanto, se organizaron actividades con ejemplos que estuvieran dentro del contexto del estudiante, y el programa tuviese un ritmo para captar la atención de los jóvenes.

La televisión abierta tiene programas de entretenimiento con alta calidad visual y de tecnología, las animaciones que presentan en bromas y efectos, hacen que el espectador se acerque más a ellos, esto es entendible ya que ese es su valor agregado de estas empresas o concesionarias. La televisión educativa no puede financiar producciones costosas, lo que se necesita realizar es un contenido cercano al estudiante, lenguaje adecuado sin perder los tecnicismos, pero sí comentarlos de una manera sencilla e incorporando la palabra técnica o científica.

Alicia Poloniato comenta al respecto:

*Hay que tener en cuenta que los espectadores contemporáneos están desarrollando habilidades de comprensión en ritmo que se asocian con lo entretenido. Esto tiene consecuencias para la televisión educativa. Se ha comprobado que imprimir un ritmo más acelerado de lo que solía hacerse incrementa la comprensión visual* (Poloniato, 1992)*.* 

Para promover el uso y el conocimiento de los programas que realiza la ENP se realiza anualmente ferias bibliográficas durante el mes de febrero. A ésta asisten diferentes editoriales y casas productoras de programas educativos que a su vez tienen los derechos de programas del Reino Unido y de Estados Unidos.

En la feria se entregan papeletas a los estudiantes para que hagan el pedido de estos libros y audiovisuales y así incrementar el acervo de la biblioteca de cada plantel, con el fin de tener material didáctico actualizado para los profesores como estudiantes en la biblioteca y hemeroteca de los planteles. Es aquí en donde vemos una vez más las carencias de producción de nuestros programas generados por la ENP, ya que estudiantes que se acercaban al *stand* se interesaban en nuestros contenidos y cuando veían a los ponentes explicar en formato panel preguntaban si todo el programa estaba así, porque se veía aburrido, es por ello que cuando veían los programas de los compañeros de otras productoras, se interesaban por el formato dinámico que contenían y hacían el pedido con su papeleta. Cabe mencionar que no era necesario que los estudiantes nos llenaran una papeleta para nuestros videos porque de cualquier forma los programas eran enviados a los planteles.

Es por esta razón que los siguientes programas educativos que se realizaron, ya estuvieron más desarrollados con cápsulas y animaciones, se reforzó el contenido con ejemplos cercanos al estudiante en los cuales participan jóvenes inscritos en la preparatoria propiciando su aprendizaje significativo.

#### **2.1.3 Contenidos**

Después de realizar las observaciones y recaudar información testimonial de los estudiantes en los nueve planteles, Proyectos Académicos realizó los cambios de: estructura en contenidos, formato e incluso a los conductores. Para ello es necesario compartir brevemente la trayectoria del programa de Televisión educativa en la ENP.

La realización de los videos educativos surge en 1997. Un grupo de profesores del colegio de informática no tenían los suficientes materiales didácticos para explicar sus temas en el aula. Es por ello que se dirigieron a Proyectos Académicos para lograr este objetivo.

Los profesores del colegio seleccionaron los temas de:

- Sensores Vernier I
- Sensores Vernier II

Al elegir estos temas los docentes valoraron que son de difícil exposición en el aula por la falta de computadoras que tenían en ese tiempo y además por ser un tema muy abstracto para los jóvenes.

En la realización del programa, dos profesores comentaban del tema, a este formato se le conoce como panel, en donde los expertos dialogan e intercambian comentarios dirigidos a los estudiantes.

Los programas se difundieron a los planteles y posteriormente, se realizó un vínculo con la Red Edusat. Los requerimientos que establecía ésta institución sólo consistía en la duración de 27 y 57 minutos, para planear su programación de 30 minutos y una hora, respectivamente.

Posteriormente otros colegios fueron incorporándose a la realización de materiales audiovisuales, por ejemplo: Orientación Educativa, Filosofía, Matemáticas, Literatura sólo por mencionar algunos.

En cada programa el docente era quien analizaba el tema y los ejemplos que mencionaría durante la grabación. Como material complementario se presentaban cartulinas o presentaciones en power point.

Se continuó trabajando con esta dinámica e invitó a otros colegios a participar en la realización de materiales audiovisuales con un plan de trabajo del tema a grabar.

Para ese entonces mi periodo de realizar las sinopsis de los audiovisuales terminaba e iniciaba mi experiencia en el ámbito de contenidos.

Cuando el docente se presentaba en el área de proyectos académicos, el Lic. García promovía la ayuda de mis servicios pedagógicos. Realizaba juntas de trabajo, estructuraba el contenido de lo general a lo particular, los conocimientos previos que requiere el estudiante para la comprensión de este tema, materiales de apoyo como visitas a museos y bibliografía complementaría, ejemplos que están dentro del contexto de nuestros estudiantes de la preparatoria y, finalmente, la evaluación que era consultada en una página de Internet.

Durante la realización de los programas se trabajó con diferentes formatos, estos son:

• Panelistas.

 $\zeta$ 

- Profesor que enseña al estudiante.
- Estudiante que enseña a estudiante.
- Dinámica de concursos.

Comentaré las características de estas dinámicas en la realización de televisión educativa para la optimización en contenido y calidad visual.

- **Panelista:** Este formato consta de uno o más especialistas que, con ayuda de un guión, realizan preguntas reforzadora de los contenidos. Los programas en éste formato se realizaron en la cabina de la CUAED (Centro de Universidad Abierta y Educación a Distancia). Lo expuesto en la conferencia eran apoyadas con diapositivas en power point, había un cierre o recapitulación del tema y carecía de ejercicios para el televidente (estudiante).
- **Profesor que enseña al estudiante**: Para atraer la atención del estudiante en programas de Teleaulas, se decidió cambiar el formato de panel porque los expertos dominan los términos, no consideraban los conocimientos previos de los estudiantes, que se creía y daban por entendido ya se conocían, y los profesores les hablan como iguales desde el primer acercamiento. Por esta razón se atrajo el modelo: Maestro-alumno; El docente explica al joven paso a paso durante todo el proceso, por ejemplo en los videos de matemáticas los algoritmos de las ecuaciones son explicados gradualmente, además se fomenta la participación del estudiante (el actor que lo personifica) para responder la pregunta acertada o equivocadamente. Para este formato también se requirió de un guión. La escenografía cambió de un escritorio (panel) a un pizarrón, bancas y mejores encuadres que permiten ver los

ejercicios. Una propuesta más son los ejercicios como "tarea" para el espectador y en la página de la ENP se podían consultar los resultados.

**Estudiante que enseña a estudiante:** En este formato se incorporan dos estudiantes. Estos jóvenes se entrelazan en una historia breve dejando en claro la falta de conocimiento de algún tema. Uno de los estudiantes explica al otro por medio de ejercicios y diapositivas. El sistema era igual al anterior: El profesor enseña al estudiante, se remarca quién es el que sabe y sólo se sustituyó al profesor por un estudiante.

Se propuso el cambio de formatos para acercar más al estudiante a los programas que produce la Preparatoria, dejando a un lado la figura de autoridad o de sabiduría por parte del docente y se incorpora el aprendizaje colaborativo en diferentes ejercicios que realizaban los participantes durante el video, a estos se les denominaron "retos".

#### **Dinámica de concursos**

Este formato fue el último en realizarse en la ENP. Los ejemplos se trabajan, en algunos casos, por medio de animaciones bien estructuradas en contenido y diseño. La producción fue más allá de las cabinas o salones como se hacía en formatos anteriores.

Mencionaré un ejemplo:

Con el tema de trigonometría se realizaron una serie de programas que estaban divididos de la siguiente manera:

1.- El primero es la grabación en cabina: Dos presentadores coordinan un concurso de matemáticas denominados "Los Retos", con apoyo de la computadora y el conocimiento técnico de los conductores en la lectura de un script o guión, Ayari y Rafael (los conductores) proporcionan a los espectadores la teoría del tema. Posteriormente realizan un enlace con otros presentadores para realizar de manera práctica el tema.

2.- La práctica: Dos equipos de estudiantes (azul y amarillo) realizan una competencia cuyo objetivo es aplicar lo aprendido en sus clases de matemáticas en casos prácticos y con base al teorema obtener el área de la pirámide de Cuicuilco; obtener la altura del mural de rectoría, el área del espacio escultórico y del espejo de agua.

Estas actividades son más enriquecedoras, ya que muestran la aplicación de las fórmulas matemáticas en el entorno de nuestros estudiantes, sin embargo requiere de un costo económico que no estaba contemplado por la institución: alimentos y transportación para los integrantes de la serie, para el talento y la producción.

Actualmente la Escuela Nacional Preparatoria cuenta con más de 200 programas de televisión que se transmitían en los canal 12 de la red Edusat con horario de 17:00 a 18:00 hrs los martes y jueves.

Hoy día el vínculo con Edusat no existe por los requerimientos técnicos que promueve la Secretaría de Comunicaciones y Transportes y, que la Escuela Nacional Preparatoria no puede cubrir en infraestructura. Por otra parte los programas se siguen realizando con un contenido adecuado a las necesidades de la población preparatoriana, con algunas carencias técnicas pero cumpliendo con su objetivo de formar a los estudiantes y apoyar a los docentes dentro y fuera del aula. Actualmente algunos videos se encuentran en una página de internet que administra la CUAED (Media Campus, 2011).

## **2.2 Ventajas y limitaciones de la Tv educativa en la ENP.**

Al realizar los programas de televisión educativa he considerado que existen ventajas de este proyecto:

Ventajas:

- Material didáctico que el estudiante puede adquirir fácilmente (Teleaulas del plantel)
- Disponibilidad en una página de Internet.
- Material de apoyo para el docente en el aula.
- Contenidos basados en el Plan de estudios vigente en la ENP.
- Ejercicios cercanos al contexto del estudiante.
- Comunicación por medios electrónicos (correo electrónico)
- Resultados disponibles en la página de la ENP.

Desventajas.

- Las Teleaulas de los planteles tienen horarios diferentes.
- Poca difusión por parte de las autoridades de cada plantel.
- Falta de una guía de estudios que propicie el aprendizaje autónomo en los estudiantes.
- Carencia de espacios para proyectar la programación de la Red Edusat cuando se tenía el vínculo con esta institución.
- La línea educativa de cada profesor o colegio.
- Carencia de un aprendizaje colaborativo.
- Los profesores encargados de los correos electrónicos responden en plazos mayores a las 48 horas.
- Falta de estrategias de uso de un audiovisual por parte del profesor como del estudiante.

El material didáctico se sigue reforzó con ejercicios y comentarios en la página de Internet; referente a tener acceso con los materiales de las Teleaulas, se realizan pláticas con el personal de cada plantel para que los estudiantes utilicen los audiovisuales. Por otra parte, estos materiales los puede adquirir el estudiante sólo con llevar un DVD virgen o un USB a la DGENP y, sin costo alguno, se copia los materiales que requiera. El mismo servicio se extiende a los docentes. También se encuentran en una página Web administrada por la CUAED mencionada anteriormente.

Para finalizar este capítulo quiero compartir estas experiencias a manera de conclusión:

- **Hay quienes saben mucho pero no saben cómo expresarlo.** Desafortunadamente algunos profesores tienen la idea de qué enseñar, pero no la saben abordar, es por ello que cuando se realiza un programa comenzamos con el trabajo de mesa, el cual incluye investigación, recabar imágenes y audio, para obtener un producto final de calidad.
- **Mezcla de lo tradicional e innovador.** En un video se puede realizar la tradicional exposición de un profesor, hasta la animación de un evento de laboratorio, ecosistema o lo que la imaginación del docente desee plasmar.
- **Incorporar información y contenido delimitado en un video.** En un video sólo se aborda un tema, sin embargo, es necesario enunciar los conocimientos previos que el estudiante requiere para que comprenda los tecnicismos, conceptos o teorías que se tratan dentro del programa. El lenguaje ocupa un papel fundamental, se presentan ejemplos con palabras cotidianas y poco a poco se van incorporando conceptos y tecnicismos nuevos de cada materia o tema.
- **Enseñanza enfocada en el estudiante.** Cuando realizan algún tema, los profesores están consientes que el material didáctico será aplicable dentro y fuera del aula. Las preguntas y ejercicios que se realizan están dirigidos hacia el aprendizaje autónomo del estudiante que tome sus propias decisiones, sea analítico y logre un aprendizaje significativo que se logra a través de ejemplos en el contexto del estudiante, preguntas dirigidas hacia el análisis, y se aporta bibliografía para que el estudiante investigue.
- **Recapitulación o cierre de tema**. Los videos tienen tres etapas: inicio, desarrollo y desenlace. En la última se realiza la retroalimentación. Los expositores aportan

las ideas centrales y algún vínculo donde el estudiante pueda encontrar, investigar y desarrollar el tema.

- **Capacitar a maestros en el uso de la tv educativa dentro y fuera del aula (estrategias de enseñanza y uso de este material).** Una vez que se termina un material videográfico se entrega una copia a la Red Edusat y a los planteles. Cada plantel desarrolla una estrategia para que los profesores los utilicen. En algunas ocasiones, el estudiante solamente asiste a la proyección sin tener los conocimientos previos, o alguna introducción al tema y debe rescatar los conceptos más importantes de los temas sin haber una buena orientación por parte del docente, por ello la importancia de la capacitación en el uso de material videográfico.
- **Incentivar la realización de material didáctico.** Cuando los profesores ven el material terminado en un VHS o en un DVD se sienten emocionados. Observan las horas de esfuerzo concretadas en un material que se difundirá en los planteles y continúan en la realización de nuevos temas con el apoyo de Proyectos Académicos.

## **2.3 Tecnología educativa en la ENP.**

En el año de 2004, después de dos años de actividades en la ENP, me incorporé al proyecto de Tecnología Educativa. Aprendí, con ayuda de mis compañeros diseñadores gráficos, el uso de las siguientes paqueterías: Adobe Flash 2 para la animación; premiere, para la edición de videos; dream weaver, para páginas web y diversos programas para la edición de audio; photoshop, para la edición de imágenes fijas así como ilustrator. Con estos programas pude desarrollar los siguientes proyectos:

- Software Interactivo de Matemáticas.
- Páginas web.
- Educación en Línea.

#### **2.3.1 Tecnología Educativa**

Para iniciar este apartado comento los siguientes términos:

Tecnología:

"tecnología no es lo mismo que ciencia. Mientras la ciencia busca leyes e interpreta hechos, la tecnología, que depende de ella, persigue establecer normas e intervenir en la realidad para que suceda aquello que se pretende" (García, 1994).

Un ejemplo de ciencia es la Biología, su campo de estudio aborda todos los seres vivos; los agrupa en diferentes áreas de conocimiento, como factor común, el estudio y análisis de sus células, animales o vegetales. Para obtener resultados o estudios son necesarias diversas herramientas, las más conocida por la mayoría de las personas es el microscopio que, en este caso, sería la tecnología que apoya a la ciencia. En este caso también la ciencia es la base de la construcción de la tecnología, que a su vez crea más tecnología (Turkle, 1997).

"Tecnología es el conjunto de aparatos, recursos y sistemas que permiten aplicar la ciencia, de una forma racional y planificada, a situaciones de trabajo, ocio y comunicación" (Bautista & Alba, 1997).

"Las nuevas tecnologías son las computadora y los periféricos que manejan información digital (velocidad, potencia, sonido, millones de colores, video, unidad de cdrom, calculadora, cámara e impresora de color" (St- pierre, 2001).

Cuando nos referimos a "Tecnología Educativa" comprendemos que es al correcto uso de las herramientas de cómputo, como lo es el software, hardware e internet por medio de una metodología estructurada que orienta y dirige el proceso de enseñanza-aprendizaje, que se enfoca a lograr los objetivos por medio de actividades, técnicas y estrategias para obtener determinado comportamiento o conocimientos.

La Tecnología Educativa permite diferentes formas de lectura no lineales, en donde el sujeto crea y recrea los contenidos en función de sus intereses, aptitudes y actitudes frente al objeto de estudio, lo que le obliga a desarrollar habilidades del pensamiento distintas, ya que requiere apropiarse del conocimiento para aplicarlo a su práctica cotidiana de manera significativa.

Los contenidos temáticos, generan ambientes de aprendizaje una estructura didáctica, y sobre todo propician al proceso dialógico. Esos contenidos se revisan de manera individual, generan actividades colaborativas para la comprensión y resignificación de saberes, propiciando actividades de búsqueda e investigación a favor de la profundización de los temas revisados.

Un elemento enriquecedor en un ambiente de aprendizaje virtual, es la formación académica heterogénea, que ha permitido instrumentar diversas estrategias de operación de los cursos porque las necesidades de formación son diferentes entre los usuarios.

Las carreras afines a la Educación a Distancia, Pedagogía, Comunicación, Psicología o Sociología, aportan desde su área de especialidad, elementos que enriquecen y orientan a los participantes de otras áreas, fomenta los procesos de socialización e intercambio. Aún cuando, no necesariamente, se conozcan físicamente, estas tecnologías favorecen su comunicación.

Un aspecto importante que deriva la práctica, es la evaluación de procesos y resultados que acompañan a los actores durante su formación, donde la reflexión, el análisis, la síntesis, la crítica y la aplicación se evalúan en lugar de la memorización y mecanización de los contenidos. La evaluación del modelo se proyecta desde la planeación. Es importante mencionar que ésta debe ser flexible e incorporar las experiencias cualitativas y cuantitativas que permitan orientar, corregir y modificar la propuesta original con el objetivo de facilitar el aprendizaje.

Las nuevas generaciones de adolescentes viven el movimiento postmoderno, en un proceso globalizador, mercados libres, un mundo de constantes cambios en todos los ámbitos, especialmente la tecnología. Los estudiantes se han habituado a la televisión de cable, *internet*, *chat*, video juegos, sistemas interactivos; ese es su entorno, y para ellos el modelo educativo no va acorde a su realidad y modos de vida; por eso, es importante buscar alternativas y estrategias para llevar ese ambiente multimedia, del audio, video e *internet* en su aprendizaje.

En la actualidad, los procesos técnicos de cómputo y telecomunicaciones transforman los modelos de enseñanza y las clases presenciales. El uso de sistemas multimedia, foros de discusión, *chat*, equipos de videoconferencia, correo electrónico, video, audio e imágenes, aportan mucho a la docencia, se tiene cuidado en el diseño del material didáctico y en aspectos epistemológicos de los contenidos.

Se popularizó en el medio educativo los términos *on line, e-learning,* como sistemas para transmitir conocimientos a distancia, a través de todos los recursos tecnológicos. Resultan ser instrumentos potentes que permiten diseñar, elaborar e implementar un entorno educativo que esté disponible en *Internet* y con una estrategia educativa para logar aprendizajes significativos. A dichos sistemas se les conoce como "sitios/portal/plataforma". En algunas instituciones ven a esta herramienta como una solución al desarrollo de infraestructura para ofertar una mayor matrícula en estos recintos educativos, sería egoísta creer que la internet es el sustituto cara a cara (Turkle, 1997). que se ofrece en el sistema presencial, es por ello que los planes y programas deben

46

desarrollarse para una población meta con necesidades o características definidas para que la educación a distancia tenga una mayor efectividad.

Sus aplicaciones en el entorno pedagógico los ha derivado en tareas como: "Ambientes de *e-Learning*", "Ambientes TEL (*Technology Enhanced Learning*)" o de "Universidad Virtual". Estos conceptos son utilizados para referirse a entornos tecnológico en apoyo a la educación, presencial ("*face-to-face*"), combinándolos es conocido como *B-Learning*".

Conviene destacar una vez más, la subordinación de la tecnología al hecho educativo y la inutilidad del uso de poderosas herramientas informáticas, si no están en el marco de una planificación académica y posteriormente institucional.

El uso de estas tecnologías implican cuidar el trabajo por parte de los docentes, se requiere una atención individualizada a los estudiantes, revisar las tareas, las actividades integradoras, retroalimentar a cada uno, aún en actividades colaborativas. La capacitación del docente debe ser constante y permanente para utilizar las tecnologías, como de las innovaciones pedagógicas, los contenidos curriculares, las estrategias de enseñanza y de aprendizaje, la planeación de la sesión con uso de medios y los contenidos propios de su área del conocimiento o de especialidad. En consecuencia, la Tecnología Educativa, no viene a sustituir al docente, son herramientas de apoyo a su labor cotidiana dentro y fuera del aula, aunque intensifica su labor, por implicar mayor tiempo en la planeación, en el desarrollo y en la comunicación con los estudiantes.

#### **2.3.2 Tecnologías educativas en la Escuela Nacional Preparatoria**

Según Piaget (García, 1997) en la etapa del pensamiento abstracto o hipotéticodeductivo (de los 12 o 13 años en adelante), el adolescente comienza a desarrollar el pensamiento complejo. De esta propuesta se desprende que el estudiante aunque cuenta con una maduración de abstracción, el proceso de asimilación en un lenguaje simbólico, como el matemático, es gradual, requiere de un proceso sistemático, el estudiante debe ejercitar la deducción, como proceso mental y aplicar el conocimiento en su entorno.

El estudiante que ingresa al nivel medio superior, en ocasiones, carece de estrategias de aprendizaje que lo apoyen en relacionar los contenidos matemáticos que se presentan en el programa de estudio, asimismo la fragmentación de los conocimientos, da como resultado que la materia les sea abstracta y compleja.

Sugerimos que el pensamiento, es un proceso continuo, que se debe reforzar con experiencias gratas, las que se propician interactuando y promoviendo ambientes de aprendizaje diferentes y agradables, que lo conduzcan, orienten y cambien su paradigma de lo abstracto, a través de una ejercitación deductiva.

La Escuela Nacional Preparatoria se preocupa por los problemas que enfrenta constantemente su población estudiantil por la carencia de un material didáctico que oriente en los algoritmos de las matemáticas, esto repercute en la asimilación de sus conocimientos, por ello ha llevó a cabo una serie de dinámicas para la enseñanza de esta materia que han constituido un área de difícil comprensión para la mayoría de nuestros estudiantes.

La ENP a través del Proyectos Académicos busca métodos que faciliten el aprendizaje de temas abstractos con el uso de las nuevas tecnologías, como son los programas educativos con la red EduSat hasta los sistemas multimedia y cursos en línea.

## **2.4 Software interactivo**

En una video conferencia efectuada en la FES Aragón, el titular de la Universidad de Educación a distancia de Huelva España, comentó:

> "Tener tecnología no quiere decir que se tenga conocimiento" (Cebrían de la Serna, 2005).

En muchos casos no se hace la diferencia entre el objetivo de realizar un material didáctico innovador y un material didáctico de moda. Las herramientas de cómputo son accesibles para la mayoría de las personas, sin embargo sin una estructura o metodología, no cumplen su objetivo de ser materiales didácticos innovadores, simplemente son un material didáctico de moda que no cuidan al diseñar el software.

Hay que tener en cuenta:

- La población.
- El tema.
- La interactividad.
- La multidisciplinariedad (los profesionales que participarán).
- Difusión del material.
- El aprendizaje (autónomo o dirigido).
- Accesibilidad. Con el mínimo de requerimientos en una computadora.
- Que sea ameno visual y en contenidos para el estudiante.
- Bidireccionalidad (comunicación asesor-estudiante-asesor).

Por ello la ENP incursiona en la realización de Software educativo con el apoyo de animaciones como parte de un interactivo de matemáticas, se dirige a estudiantes de cuarto año y, para aquellos que presentarán sus exámenes de álgebra.

La realización de este trabajo consistió en:

- Selección de contenidos.
- Juntas con los expertos en contenidos.
- Requerimientos técnicos con especialistas en diseño, sistemas y educación (pedagogo).

#### **2.4.1 Los Sistemas Multimedia**

Los sistemas multimedia son propuestas innovadoras que, junto con un método pedagógico, trasladan contenidos de libros a un sistema digital, lamentablemente esto reduce la potencialidad que esta herramienta ofrece.

Hoy en día, los trabajos multimedia pueden ser materiales de apoyo que enriquezcan una clase presencial y sobre todo, una sesión a distancia, el desarrollo esquemático de los materiales que mantendrán el peso de la enseñanza a futuro, tanto presencial como en línea, se deben abordar de manera especial.

Debemos determinar el tipo de sistema multimedia que se adecúe para desarrollar un producto de calidad que cumpla con la función de orientar al estudiante en su aprendizaje y, al profesor, para reforzar su clase según con nuestras experiencias en la elaboración del material interactivo, propongo las siguientes recomendaciones:

- Vigencia: Al diseñar material didáctico se deben considerar aspectos técnicos y metodológicos innovadores que cumplan demandas académicas específicas.
- El material debe diseñarse de acuerdo con las necesidades de los estudiantes a los que se dirige. Es indispensable hacer un trabajo de campo, para conocer las necesidades e inquietudes que el estudiante tiene con respecto a las materias, e incluso, considerar sus capacidades de aprendizaje al utilizarse el audio, video y diseño gráfico.
- Selección de contenidos: Los libros, revistas y cualquier material escrito son las fuentes de preferencia por los estudiantes; sin embargo, no se dan a la tarea de explorar todos los materiales de texto que deben asimilar durante el ciclo escolar, debido a la dificultad de seleccionar los temas. La nueva tecnología no trata de saturar de información al estudiante, sino facilitarle los conocimientos de acuerdo a sus intereses de acuerdo con el enfoque constructivista (Coll,1997). El interactivo pretende dar solución a esta problemática, selecciona los contenidos con mayor demanda por los estudiantes, así como los de difícil exposición en el aula por parte del maestro.
- Interactividad: Un sistema multimedia debe fomentar el balance entre teoría y la práctica, enfatizar los ejercicios y ejemplos de manera dinámica y amena. La interactividad con los contenidos, la acción-reacción con los recursos, el uso de técnicas de juego y, el manejo divertido del material didáctico, ayuda a estimular el interés por el aprendizaje.
- Actividades de Aprendizaje: Los materiales abarcan actividades para que los estudiantes demuestren sus habilidades cognitivas, actitudes hacia el aprendizaje autónomo y destrezas sensorio-motrices. Estos materiales promueven mayor motivación y rompen el aburrimiento.
- Autoevaluación: Un sistema multimedia debe aportar herramientas de autoevaluación que muestren avances del estudiante. Puede observar en dónde está y qué debe reforzar en sus estudios, las evaluaciones van más allá de esperar una calificación, (enfoque conductista) se debe buscar promover la metacognición de aprender a aprender.

Con estas características en los sistemas multimedia se pretende estimular al estudiante en el deseo de superación, se fomenta el aprendizaje independiente y autodirigido. Así, es consciente del logro de sus metas.

Aunque se dice que "las nuevas tecnologías" son una moda pasajera, lo cierto es, que por el momento, es muy estimulante para los estudiantes.

## **2.4.2 Una aplicación en la ENP**

La propuesta de desarrollar materiales de matemáticas con el uso de las "nuevas tecnologías" tiene como objetivo propiciar ambientes innovadores de aprendizaje. Un sistema interactivo cambia todas las expectativas de enseñanza tradicional y el uso de un lenguaje simbólico matemático dificulta más su interactividad; sin embargo, es atractivo e importante para este colegio empezar a explorar y vivenciar las dinámicas que un sistema interactivo ofrece. Con este tipo de herramientas se puede recrear un mundo de simulación como es el caso de una cabina de avión (Turkle, 1997).

La propuesta que realizada para la ENP fue un sistema multimedia para el curso de matemáticas IV titulado: "Interactuando con el Álgebra", en el marco del programa de Apoyo a Proyectos Institucionales para el Mejoramiento de la Enseñanza (PAPIME) que coordina la Dirección General de Apoyo al Personal Académico.

Se aplicó un instrumento a los estudiantes. Comentaron el nivel del curso y, con apoyo de los resultados de exámenes parciales, se definió que era necesario un programa que apoyara a la mayoría de los estudiantes de nuevo ingreso: reforzar los temas del nivel medio en el tema de *Factorización*. Este tema es de vital importancia ya que son los conocimientos previos para los cursos de Geometría Analítica y Cálculo Diferencial e Integral que se dan en quinto y sexto año de acuerdo al plan de estudios.

#### **Interactuando con el álgebra**

El curso de matemáticas IV muestra una serie de propuestas didácticas como parte de investigaciones pedagógicas referentes a la enseñanza de las matemáticas a nivel bachillerato. Nuestro objetivo: que el estudiante obtenga un nivel de comprensión; (inferir, explicar, interpretar y obtener sus propias conclusiones), que conozca más que describir, identificar o definir los eventos que conciernen al tema.

Por tal motivo, el sistema interactivo mostró una propuesta con base en animaciones, explicaciones muy sencillas, sin necesidad de abordar conceptos referidos a corrientes matemáticas.

El sistema interactivo se diseño de tal manera que el estudiante encuentre fácilmente los contenidos que requiere, navegar de acuerdo con sus necesidades, para ubicar los temas, además de un apartado de generalidades, que en cualquier momento estará a su alcance.

Para que el estudiante comprenda este material, le sea intuitivo y significativo, se trabajo en la redacción de los textos (elemento base del proyecto) con un lenguaje sencillo y coloquial. Se procuró estimular al estudiante para que accediera a otros recursos que le apoyaran.

Como los programas interactivos no deben limitar su esfuerzo de reflexión y abstracción, este plantea problemas*, tips*, ejercicios, algoritmos, explicaciones, generalidades, tareas y evaluaciones, así el estudiante puede explicar lo abstracto a partir de hechos concretos. Este material interactivo se apoya en presentar aspectos de la realidad mediante la tecnología, que es difícilmente accesible para el profesor en el aula; permite cierta flexibilidad en su utilización, porque presenta contenidos de los programas y planes de estudio que son significativos en el medio social y cultural de los estudiantes del nivel medio superior. El sistema contempla la posibilidad de utilizarse en situaciones didácticas, que no sean precisamente grupales. Se fomenta el aprendizaje autodirigido de acuerdo a un diseño y aplicaciones basada en animaciones, y/o fragmentos de video para ejemplificar los conceptos o resolver los ejercicios. La utilización de ambos elementos hacen más atractivos y dinámicos los contenidos y refuerzan el aprendizaje. Estudiar matemáticas no significa que sea un trabajo aburrido y difícil, procuramos dejar a un lado los mitos que las matemáticas "no tienen utilidad".

A través de este sistema interactivo se pueden crear actividades de aprendizaje, integradoras y fuera del ambiente virtual, que se relaciones con otros sistemas, como es el caso de las asesorías, ligas de interés y acceso a diversas fuentes de información.

La propuesta de estructura del sistema interactivo define objetivos, criterios de evaluación, marco teórico para el manejo de los contenidos académicos, actividades de aprendizaje y su respectiva secuencia de unidades de aprendizaje.

Cada concepto que se presenta se narra con en *voz en off,* se insertan animaciones para resolver las ecuaciones. A través de este recurso visual, el estudiante observa, aprende y comprende el seguimiento de la ecuación. Para ver la secuencia se cuenta con un menú de avance (el siguiente paso), retroceso (regresar al paso anterior) e ir hasta el inicio del ejercicio.

Para que el estudiante examine su proceso de aprendizaje, fue necesario formular un instrumento de evaluación: un cuestionario con preguntas de opción múltiple; verdadero y falso; repuestas cortas; emparejamiento; caja de diálogos, -entre otros. Esto permite al estudiante darse cuenta de sus avances. Por ejemplo, al ingresar al apartado de *Evaluación* se encuentra un ejercicio con tres respuestas posibles, sólo una es correcta, el estudiante la elige o la desplaza a un cuadro, según sea el caso, el sistema refuerza textualmente al joven con oraciones como: "*Bien contestado*" o "¡*Fallaste*! *checa tu ejercicio*", compara su respuesta con las opciones que aparecen en el sistema, en otras palabras, es una autoevaluación. El sistema nunca otorga calificación, simplemente conduce al estudiante a una reflexión de su proceso de aprendizaje, desarrolla sus habilidades y conocimientos de las matemáticas a su propio ritmo de trabajo, cumple así la meta de un diseño con planeación para este material.

El éxito de un programa interactivo está sujeto a los procesos metodológicos que se generan durante su desarrollo y, posteriormente, en su uso.

La reflexión acerca del sistema interactivo se vincula con el programa de matemáticas, conduce a determinar que las estrategias didácticas, con actividades dirigidas a los estudiantes, propicien la autonomía. Para una correcta utilización de estos materiales y cubra los propósitos institucionales se toman las siguientes consideraciones: objetivo de los temas, análisis de la población, condiciones didácticas de cómo abordar el curso con respecto a la redacción de los contenidos, complejidad de los ejercicios y actividades de aprendizaje a través de videos, animaciones, *voz en off* y,el diseño gráfico del material.

La evaluación, independientemente de los juicios que históricamente representa (medir); se desarrolló como una herramienta en la que el estudiante puede identificar sus procesos metacognitivos.

Sin embargo, aún no se determina una metodología que sustente cada una de las actividades y dinámicas de los sistemas interactivos, para explorar, conocer y enfrentar estas nuevas posibilidades de enseñanza, es un reto que debemos de asumir, para plantear una y otra vez las experiencias en diseños instruccional que enriquecerán la enseñanza en línea,. Estos materiales, serán la base para los contenidos de cursos a distancia. Por ello, insistimos en apostar el desarrollo de calidad de software educativo a través de los formatos digitales.

Con esta experiencia enfatizo que el uso de animaciones es significativo para el estudiante, porque los conceptos se abordan con un ritmo, en el que se puede manipular la interacción con el contenido-por medio de la animación.

Este material didáctico no pretende sustituir al profesor, debido a que las experiencias sociales, culturales y de formación son insustituibles, estamos brindando al estudiante. un modelo de enseñanza flexible dinámico y ameno, sin olvidar que, sólo es una herramienta de apoyo.

> *La exploración virtual y la real ofrecen cosas diferentes, ¿porqué hacerlas competir?* (Turkle, 1997).

## **2.5 Educación en línea en la ENP**

En la ENP se desarrollan cursos y talleres en línea, estas modalidades, dentro de la Tecnología Educativa, son herramientas poderosas que facilitan la capacitación en sedes remotas, con asesoría especializada y diversas actividades académicas como: la investigación, docencia y autoaprendizaje. Se requiere planeación, seguimiento y evaluación.

El primer paso que ha dado la ENP es capacitar a los docentes en el tema de Didáctica: apoyarlos a preparar sus temas y lograr la flexibilidad del aprendizaje de los estudiantes en los nueve planteles que integran nuestra institución.

El segundo paso, es capacitar a los docentes e integrarlos en la realización de páginas Web (Linux, PHP)

Finalmente se unifican ambos pasos en un sitio Web que contengan los materiales didácticos actividades y ejercicios, permitiendo con ello, alcanzar el objetivo:

> "Realizar un curso en línea que contenga una metodología innovadora y atractiva para la comunidad preparatoriana"<sup>[7](#page-38-0)</sup>.

Los cursos en línea, son una opción para acercar al estudiante y al docente en una comunicación que si bien no es nueva, es diferente por el uso de la Internet.

Los objetivos en los cursos en línea son:

-

- 1.- Capacitar a los docentes de la ENP para la realización de cursos en línea.
- 2.- Propiciar el aprendizaje autodirigido en la comunidad estudiantil de la ENP.
- 3.- Fomentar el aprendizaje autónomo de la comunidad estudiantil de la ENP.

Para cubrir el primer objetivo se impartieron tres cursos de didáctica en línea a profesores de la Escuela Nacional Preparatoria.

 $7$  Este objetivo se planteo en el diplomado de educación en línea que realizó el colegio de cómputo para sus docentes en el año de 2004- 2005.

Los dos últimos objetivos se dirigen a los estudiantes por medio de las asesorías individuales y colaborativas.

La asesoría individual se evalúa a través de los ejercicios que realiza el participante, tienen como referencia las estructuras de conocimiento y la capacidad de resolver, criticar y analizar los temas que se desarrollan en foros o conversaciones (chat) en tiempo real.

La asesoría colaborativa integra y propicia a todos los participantes para interactuar con los conocimientos adquiridos, el asesor propone debates en la retroalimentación de los temas o los participantes solucionan las preguntas frecuentes del mismo grupo en un tema especifico. Esta es una forma de socialización en línea.

Las herramientas de la Tecnología Educativa acercan al estudiante y al docente a través de una buena comunicación.

> "…las herramientas de Internet requieren de técnicas estandarizadas que son generales y transmisibles y puede llegar a ser rutina el enseñar, aprender y transmitir" (Guazmayan, 2004).

Estas herramientas tienen un estandar universal, en cualquier parte del mundo se puede ingresar a una página, a información o curso en línea, sin embargo, la información que se incorpora a los talleres tienen que ser documentos que formen al docente para transmitir los conocimientos aprovechando su capacidad de analizar y debatir.

## **2.5.1 Didáctica en Línea.**

En la sociedad actual, la educación presencial se modifica y es un modelo que no debe aislarse, porque el avance tecnológico presenta cambios vertiginosos, los conocimientos hoy quedarán obsoletos en pocos años. Los estudiantes necesitan aprender a resolver problemas, a razonar sobre situaciones nuevas, a ser capaces de adaptarse a los cambios.

El paso de uno a otro modelo de formación, no es inmediato, ni simple, se realiza a través de la innovación educativa que es debe contemplarse como la introducción de cambios progresivos y constantes en los elementos y factores que intervienen en el proceso enseñanza-aprendizaje.

Estos cambios no están aislados, son como consecuencia de la complejidad del conocimiento y de conciencia que obligan a desarrollar una didáctica avanzada (Taba, 1974), a la altura del nuevo paradigma universal en las ciencias y artes pedagógicas aún se habla poco.

El conocimiento se hace comunicación y la comunicación conocimiento en el proceso didáctico, es útil para quienes lo aprovechan.

Sabemos que la persona es la resultante de un proceso de interacción entre sus disposiciones internas y las oportunidades que le brinda el medio. En este proceso de continua construcción, la educación debe asegurar la realización de aprendizajes significativos a través de los cuales el estudiante reconstruye su experiencia de manera cada vez más rica y compleja, esta situación didáctica juega un papel primordial que responde a múltiples variables que interactúan: los objetivos que se proponen, las características del grupo, los contenidos, la metodología y recursos del docente, las formas de comunicación didáctica, los tiempos, espacios, la evaluación, el diseño instruccional, etc. Es necesario resaltar la importancia de la capacitación del docente para enfrentar las nuevas formas de relacionarse con los estudiantes, ahora se ve con claridad la importancia de su rol de tutor, guía y orientador, no es más el transmisor único del conocimiento, ahora con el apoyo de la tecnología, propone una modalidad de saber que proviene de su propia estructura. Construye interlocutores con competencias específicas: saber ver, escuchar, leer, vincular y analizar.

El área de Apoyo pedagógico de la ENP, pide apoyo a Proyectos Académicos para la realización y desarrollo de un curso en línea, Con estas bases, la estructura y contenidos son puestos en portales de internet para los profesores de nuevo ingreso.

Participé en el desarrollo del curso en la selección de contenidos, coordinación, asesor en línea y, evalué los resultados de trabajos presenciales. La realización de la página web en donde se encontraban el chat, el foro y las notas del día, así como su mantenimiento de la misma era realizada por mi compañero, también pedagogo, Antonio Moreno Palacios.

#### **2.5.2 Aplicación del curso en línea.**

El curso que desarrollamos lo insertó Apoyo pedagógico en el Diplomado fase III para docentes de nuevo ingreso de la DGENP. Se inscribieron docentes del colegio de cómputo y se impartió en el auditorio de la dirección general. Se comentó el porqué de una sesión presencial si es una modalidad en línea. Precisamente por ser, para ellos, su primer curso en línea, es necesario que conozcan las herramientas y los medios de comunicación a desarrollar en el curso, por esta razón la sesión introductoria a esta modalidad, además de realizar la bienvenida al taller en línea, que sirve como ejercicio para conocer y comprender, que más allá de estar frente a una computadora, hay alguien que lee sus trabajos; compañeros que participan en los foros con sus comentarios y retroalimentar los contenidos. Se definió las fechas de entrega de los ensayos y de la evaluación. Un profesor propuso realizar, en un futuro, la modalidad semipresencial. Con ello se fomentaría el contacto presencial y conocer los avances de los demás compañeros e integrantes del curso. Las preguntas más frecuentes de los profesores fueron:

- ¿Quién va a coordinar el curso?
- ¿Quién me va a pedir los trabajos?
- i.Si no entrego mis trabajos en la fecha me quitan puntos?
- ¿Va a ver alguna sanción si llego tarde a las sesiones del chat?
- ¿Quién me puede asesorar cuando tenga dudas de las herramientas del foro y chat?
- ¿Por qué en línea y no presencial?
- Cómo son los textos ¿Dónde los puedo conseguir?

Este tipo de preguntas están más enfocadas a la enseñanza impuesta por el profesor en una relación presencial, sin embargo se hizo énfasis que este tipo de modalidad educativa se enfoca al aprendizaje autodirigido, propicia la autonomía de los participantes. Con respecto a las preguntas que se refieren a "sanciones", se les comenta que las fechas de entrega están establecidas junto con el Área de Apoyo Pedagógico, por lo que su calendarización se debe cubrir en un lapso de 2 meses. Lo que sí se puede realizar es una fecha límite de la entrega de los trabajos, sin rebasar la propuesta por Apoyo Pedagógico. Finalmente se llega a un acuerdo grupal en el cual se comprometen a la entrega del total del trabajo final en la fecha ya estipulada por ellos.

Por ser el primer acercamiento de los profesores a esta modalidad educativa, se hicieron algunas concesiones, como entregar los materiales de forma física y asesorías presenciales, sin embargo se les invitaba a realizar todas sus preguntas en el foro para tener acercamiento con las herramientas de Internet.

Cuando un profesor acudía a las instalaciones de la DGENP comentaba sus dudas sobre los contenidos y se le asesoraba verbalmente; en caso que la duda fuese técnica se le proporcionaba una computadora proponiéndole usar el sistema y localizar el error, ya sea del cómo ingresar al foro, chat o la descarga de los textos. Al finalizar la asesoría se le invitaba a enviar un saludo, trabajo o comentario para evaluar si dominó bien la herramienta o aún tenía dudas.

En cada sesión del foro, se fomentó el intercambio de experiencias. Los profesores compartieron sus resultados de utilizar alguna estrategia que aplicaron en 2 grupos con diferente resultado. El foro se tradujo en un manual de estrategias de enseñanza, aplicables a diferentes temas.

## **2.6 Intercambio académico**

Ser estudiante de la UNAM, es muy gratificante, soy universitario desde la preparatoria, cursé la licenciatura de Pedagogía, desde el 5 de junio de 2005 soy Técnico académico en el área de educación a distancia en la ENP. Tengo responsabilidad con los estudiantes, con mis compañeros docentes y administrativos, pero ante todo, con la sociedad misma a la cual servimos día con día.

Es muy importante compartir los conocimientos con la comunidad estudiantil y académica; intercambiar ideas, conocimientos, aplicar y desarrollar estrategias dentro y fuera del aula; hacer comentarios de nuevos hallazgos, investigaciones y proyectos entre instituciones; comentar el avance de los mismos y recibir nuevas propuestas o variables de investigación que pueden dar solución a dichas investigaciones, son parte de nuestra labor universitaria.

La UNAM es enfática en promover y difundir el conocimiento, la cultura y la investigación, por tal motivo, presento mi experiencia en la difusión de los materiales que produce la ENP.

## **2.6.1 Ponencias**

La ENP se vincula y participa con instituciones de educación media superior y superior para mostrar los materiales que se realizan en nuestra institución, por ello, registramos los proyectos en coloquios y encuentros donde se presentan las siguientes ponencias:

- Servicio Social
- Software "Álgebra"

## **2.6.1.1 Servicio Social**

 La ENP participa en la ferias de servicio social por invitación directa de la Dirección General de Orientación y Servicios Educativos (DGOSE).

Se expone y justifica la participación de jóvenes estudiantes de bachillerato y superior que prestan su servicio social en la ENP, comparten y participan con sus conocimientos en la elaboración y desarrollo de materiales didácticos; proporcionan asesorías a sus compañeros en los proyectos que están inmersos; se les introduce en ámbitos multidisciplinarios en donde lo teórico de la escuela se complementa con la praxis. Esto fomenta un aprendizaje significativo en los prestadores de servicio social y un primer acercamiento a los ambientes laborales de su área de estudio.

En las ferias de orientación Vocacional se nos proporciona un "stand" (puesto) en el que se presenta a los estudiantes de las licenciaturas en Comunicación, Diseño Gráfico, Actuaría, Matemáticas y Pedagogos los materiales que sus compañeros, de otras generaciones de servicio social, realizaron en el área de Proyectos Académicos y, se les invita a participar en proyectos en los que se requiere de su conocimiento teórico y creativo para hacer a un lado, la falsa creencia, que el servicio social es sólo una labor de asistencia administrativa.

Una de las funciones del pedagogo es orientar a los estudiantes en la práctica de sus conocimientos, por ello al difundir los materiales desarrollados se eleva la autoestima del estudiante porque su trabajo se valora y utiliza por otros, así mismo, fomenta su desempeño profesional, creatividad y relaciones públicas. Por otra parte, se incentiva a las nuevas generaciones para que sean parte importante de proyectos al aplicar sus conocimientos en nuestra universidad y con la sociedad en general.

La Dirección General de Orientación y Servicios Educativos (DGOSE) reiteró la invitación para seguir con estas conferencias para que los estudiantes sepan y obtengan información de la ENP como institución en donde realizar su servicio social ya que sus conocimientos son bien recibidos en un ambiente cordial, humano y profesional.

Las conferencias se realizaron en Ciudad Universitaria y la FES Aragón.

# **2.6.1.2 Software "Álgebra"**

Uno de los materiales más reconocidos dentro de nuestra institución por su funcionalidad y las bondades en la educación es el interactivo de matemáticas.

El software fue presentado en el Séptimo Coloquio Nacional de Educación Media Superior cuya sede fue la Universidad de Zacatecas.

En la ponencia se resaltamos, el Jefe de Proyectos Académicos Francisco García Gómez (periodo 2002-2006) y yo, es el trabajo de los estudiantes que participaron en la realización de éste material de diversas áreas de conocimientos. Se desarrolló un material de apoyo interactivo dirigido a docentes y estudiantes de nuestra institución que ha sido presentado a la comunidad nacional, "Interactuando con el Álgebra".

Las fases que integraron el desarrollo de este software, fueron las siguientes:

**Primera fase**: Trabajo de mesa e investigación:

Asistieron al trabajo de mesa diferentes profesionales: matemáticos, diseñadores, programadores y pedagogos y, se comentó el plan de trabajo a seguir. Se basó en los siguientes puntos:

- 1. Selección de contenidos.
- 2. Estrategias de aprendizaje.
- 3. Dinámicas.
- 4. Evaluación.

**1.- Selección de contenidos:** Se seleccionaron temas de matemáticas con un mayor índice de reprobación en exámenes parciales, ordinarios y extraordinarios, además se tomaron en cuenta comentarios de profesores de dicho colegio.

Los contenidos son estructurados con base en ejercicios de fácil comprensión que van de lo simple a lo complejo.

## **2.- Estrategias de aprendizaje**:

• Se presenta al estudiante el ejercicio por medio de una animación; se incorporan íconos de avanzar, pausar, continuar y retroceder.

El estudiante da "clic" paso por paso hasta llegar al resultado final. También puede regresar o avanzar las veces que sea necesario. Durante el algoritmo no es necesario que inicie todo el proceso; el estudiante no puede manipular el resultado.

Esta estrategia de enseñanza está dirigida a fomentar en el estudiante un aprendizaje autónomo o dirigido si necesita apoyo de un docente, lo hace por medio del foro y la página web.

- Una herramienta más es el uso del video, que orienta paso a paso el algoritmo con un formato de profesor-estudiante. Existen estudiantes que requieren del apoyo visual, auditivo y textual. Por este motivo se incorporan videos de un carácter tradicional, en donde el profesor, con ayuda de un pizarrón, explica a un estudiante el proceso del algoritmo que se presenta.
- De tener dudas, el estudiante se pone en contacto con profesores de la ENP quienes resuelven y dan seguimiento a los jóvenes durante su aprendizaje por medio de un correo electrónico.

## **3.- Evaluación.**

Cada uno de los temas se acompaña por diferentes ejercicios que van de lo simple a lo complejo. El estudiante tiene un ejercicio por resolver con tres posibles respuestas. En programación sólo una es la correcta. De elegir la incorrecta aparece un reforzador, se invita al estudiante a revisar de nuevo el tema para detectar el error; de ser correcta el reforzador es positivo y se le invita a seguir con ese entusiasmo.

Finalmente, se comparte la experiencia de este grupo de trabajo y la información que se recaba que va desde la organización, planeación y desarrollo del proyecto, hasta su difusión y estrategias de uso del interactivo dentro y fuera del aula.

El uniformar el lenguaje entre el equipo de matemáticos dio un buen resultado y un ambiente de trabajo cordial que se necesita en la realización de estos proyectos.

Como último punto se les invita que para cualquier proyecto que realicen y al que se incorporen sean equipos multidisciplinarios que lo integren diferentes profesionales. Se fomenta la participación de pedagogos en el ámbito educativo y gestorial por el aporte de ideas y en el manejo de información en las evaluaciones de cada proyecto.

La Universidad de Zacatecas en nombre de su representante, ha agradecido el intercambio de conocimientos deja abierta la invitación a la Escuela Nacional Preparatoria para presentar los avances educativos en apoyo al proceso de aprendizaje y de enseñanza de los estudiantes de la República Mexicana.

## **2.6.2 Talleres**

Dentro del intercambio académico que realiza la ENP, uno de los grandes logros fue la difusión del proyecto de educación a distancia a través de sus diferentes cursos en línea. Estos cursos se solicitaron al Secretario Académico por las instituciones de nivel medio superior y, por este motivo, participé en el Quinto y Sexto encuentro de profesores de la red del nivel medio superior.

El taller fue: *Herramientas didácticas para la realización de un curso en línea*. Constó de cuatro horas en la cual se especificaba los siguientes puntos:

- Planeación.
- Selección de contenidos.
- Estrategias de aprendizaje
- Evaluación .

El taller estaba integrado por diferentes educadores de: Tamaulipas, Oaxaca, Michoacán, Estado de México, D.F, y Colima.

# **CAPÍTULO 3**

#### **PROPUESTAS PARA LA ENP**

Hoy día, en el año 2012, mi participación en la ENP tiene grandes logros. Comento de manera general mi participación en algunos proyectos: Audiovisuales suman más de 200; desarrollo e implementación de 2 interactivos, uno para el colegio de matemáticas y otro para el de Historia; participé en proyectos INFOCAB y PAPIME; impartí cursos a profesores de la misma institución; conferencista en la Universidad de Zacatecas y de la Universidad Autónoma del Estado de México; apoyo logístico en eventos institucionales; promotor de proyectos académicos en muestras, encuentros, ferias bibliográficas por mencionar algunas; apoyo en la planeación de proyectos no institucionales; cursos y diplomados de actualización que me apoyan en mi desarrollo profesional.

Esto son algunos de los logros de los cuales me siento muy satisfecho. Para lograr cada una de estas labores me apoyan profesionistas de diferentes áreas de estudio como son: ingenieros en cómputo, diseñadores gráficos, letras hispánicas, pedagogos, psicólogos, biólogos, por mencionar algunos. El trabajo en equipo es enriquecedor y más aún cuando se tienen las metas, compromisos; ética y valores que la UNAM inculca y, los resultados son satisfactorios para la institución y nuestros estudiantes.

Considero que la participación en cada uno de estos proyectos es de gran significado para la institución, por ello, apoyo a compañeros y estudiantes en pedagogía en la asesoría o realización de sus proyectos. Algo que tengo muy en cuenta en mi quehacer cotidiano es la frase que, dentro del aula, la maestra Claudia Bataller de Didáctica General nos compartió:

## *" La duda es la mejor herramienta que podemos tener y hay que usarla en beneficio de nuestro quehacer pedagógico".*

Con estas consideraciones y conocimientos, me propuse realizar propuestas didácticas que apoyen a los estudiantes y docentes en su quehacer cotidiano.

Durante la realización de mi informe académico se gestó el cambio administrativo, siendo elegida por el consejo universitario la Lic. Ma. De Lourdes Sánchez Obregón para el
periodo 2006-2010. El Ing. Francisco García Gómez dejó el cargo de Jefe de Proyectos Académicos, incorporándose el Lic. Guillermo Vázquez Martínez. "Proyectos académicos" es ahora Proyectos Académicos y Audiovisuales.

El Lic. Vázquez es egresado de la Universidad del Valle de México de la licenciatura en comunicación. Se especializa en la producción y dirección de audiovisuales. En su curriculum cuenta con cortometrajes en ferias de la misma institución donde estudió.

Presenté al Lic. Vázquez los proyectos que se realizaron en la administración anterior. Se interesa mucho por el área de audiovisuales y considera que el diseño de contenidos que, por mi formación pedagógica y su experiencia en la producción audiovisual, se enriquecerían a favor de los materiales audiovisuales. Sin embargo consideró que el área debe innovar, por lo que se me encomienda realizar propuestas para ser presentadas a la directora general.

Con la experiencia de cuatro años en la institución y desarrollo e implementación en los diferentes proyectos, presento el resultado de los conocimientos adquiridos en la Facultad de Filosofía y Letras y mi formación pedagógica.

Presenté dos propuestas encaminadas a reforzar el Departamento y apoyar a los estudiantes de bachillerato.

Estos proyectos son:

-

- 1.- Asesorías en Línea.
- 2.- Proyecto Teleaulas 2007[8](#page-61-0)

<span id="page-72-0"></span> $8$  Año en que se realicé la propuesta al Lic. Guillermo Vázquez Martínez. La Directora General fue la Lic. María de Lourdes Sánchez Obregón periodo 2006-2010.

## **3.1 Asesorías en línea**

El primer proyecto que presenté al nuevo jefe de proyectos académicos es : Asesorías en Línea.

Se dirige a estudiantes que cursan el ciclo escolar, aquellos que quieran indagar, investigar y prepararse para un examen o, aquellos que deseen acreditar alguna materia y culminar sus estudios del nivel medio superior.

Las herramientas de internet son propicias para acercar a los docentes y estudiantes sin necesidad de invertir tiempo en el traslado físico, no es necesario solicitar espacios como aulas y cubículos para citarse con los estudiantes; en un portal se localizarían los medios de comunicación, la información, las estrategias y diversos avisos para una mejor comprensión del conocimiento.

Los beneficios de las herramientas de Internet son:

- Comunicación asincrónica y sincrónica (tiempo real)
- Aprendizaje dirigido. (por medio de estrategias y actividades de aprendizaje el estudiante aprende los conocimientos que se le proporcionen)
- No se realiza un traslado de los estudiantes y profesores de manera física.
- Los profesores y estudiantes responden preguntas de manera personalizada.
- Un portal en donde se encuentre información cultural, material didáctico textual, visual y audiovisual.
- Intercambio de materiales didácticos.
- Acceso las 24 horas desde cualquier computadora con conexión a Internet.

Optar por un sistema de asesorías en línea implica ahorrar tiempo en los traslados,de profesores y estudiantes, a los diferentes planteles de la Preparatoria, además de aprovechar los recursos que existentes como: videos de Teleaulas, materiales digitalizados por los docentes, que pueden subir a este sistema, y ser descargados por los estudiantes, además publicar diversos artículos o eventos culturales relacionados con los temas que se tratan en las asesorías.

El sistema de Asesorías en Línea se alojaría en la página Web de la ENP para que los profesores y estudiantes puedan establecer comunicación de manera segura.

Algunos docentes no quieren aún ingresar a esta modalidad. En cursos y talleres que he impartido exalto la importancia de los maestros en apoyar esta modalidad educativa, ya que son parte fundamental en la realización de contenidos. Sin ellos la tecnología es obsoleta, existe "información" de dudosa procedencia que los estudiantes consultan en internet; con el apoyo docente se fomentarían nuevas estrategias de aprendizaje y estructuras cognitivas.

Hace algunos años los docentes expresaban que "ayudaban a construir a quien los sustituiría". Todo lo contrario a esta idea el docente es el ente educativo difícil de remplazar y en la ENP se tiene muy claro.

Algunos profesores inscritos a cursos de actualización conmigo, conocen el lugar que ocupan en la educación en línea y el apoyo de las herramientas de Internet. Cabe decir que este grupo ya había cursado "Didáctica en Línea" y también tuvieron estas ideas, hoy día cuento con su apoyo.

Para la realización de este proyecto se les notifica a los profesores de "Didáctica en Línea" un programa piloto por lo que solicitamos su colaboración.

El proyecto apoya a los estudiantes que tienen problemas, atraso o dudas de los temas y contenidos que se realizan en sus asignaturas.

Se informa a los docentes cómo operaría el sistema de asesorías por lo que se les explica el siguiente procedimiento:

- 1. El estudiante entra al sistema de tutorías en la página de la ENP.
- 2. Elije el año (cuarto, quinto o sexto)
- 3. Seleccionar la materia, el tema y enviar su pregunta por este medio.
- 4. Un tutor, de a cuerdo a su área de estudio, responderá con información complementaria en un plazo no mayor de 48 horas.

Los docentes que decidan ser asesores estarán en el punto 4, responderán a los estudiantes de manera concreta enviándolos a bibliografía complementaria o materiales, talleres, exposiciones o aquello que propicie en el estudiante una mejor formación en el contenido.

Los docentes que acepten participar deben proporcionar los siguientes datos:

- Nombre completo.
- NIP (para ingresar al sistema, hasta cinco dígitos)
- Contraseña (seis dígitos) puede ser el número de trabajador de la UNAM.
- Colegio.
- Materia a asesorar.
- Teléfono.
- Correo electrónico exclusivo para a trabajar en "Asesorías"

El NIP y la contraseña son las claves para tener acceso al sistema. Estos datos certifican su compromiso y la confidencialidad que se tiene en el manejo de información sin importar que sólo sean asesorías.

El apoyo de los colegios es fundamental en un proyecto de esta magnitud y su estructura interna es importante delimitarla en años escolares, como se mencionó anteriormente. Con esto se busca que tanto el estudiante como el docente conozcan y tengan de referencia algún contexto cognitivo o conocimientos previos y pueda ofrecer ejemplos o apoyarse de otros que se ven en ese ciclo.

Para participar en las asesorías es necesario que los docentes abran una cuenta de correo electrónico única para este proyecto, con esto se busca dividir entre el contenido personal y el académico, que en algunas veces, puede opacar los mensajes personales.

Una vez que el profesor es incorporado a la base de datos para las asesorías se le notifica (vía correo electrónico) la forma de trabajo de ésta modalidad.

## **3.1.1 Procedimiento para utilizar el sistema de asesorías en línea.**

### **Procedimiento Asesores**

A continuación se establece la lógica de ingreso a la plataforma de Asesorías en Línea por parte de los profesores.

Paso 1.- El profesor ingresa a la página de "Asesorías en Línea".

- Paso 2.- Da clic en el Botón de "ASESORES"
- Paso 3.- En una lista desplegable selecciona la materia del colegio al que pertenece, ingresa su NIP y PASSWORD (seleccionado por el profesor).

Paso 4.- Aparecerá un foro de la materia a la cual pertenece.

- 4.1 En esta lista estarán las dudas de los estudiantes de todos los grados (referentes a la materia, ejemplo: si ingresó a la materia de Teatro sólo aparecerán temas de esa materia) y de la misma forma todos los demás colegios.
- 4.2 La lista aparecerá cronológicamente y el profesor está comprometido a asesorar y responder aquellas dudas que tengan más tiempo en el foro sin dejar pasar más de **48 horas**. Esta respuesta se enviará al correo electrónico del estudiante.
- 4.3 Al responder las dudas el profesor debe:
	- Dominar del tema.
	- Revisar el material didáctico en línea (ubicado en esta misma página: cursos, talleres, videoconferencias) y en otros lugares como museos, escuelas, conferencias, eventos culturales, libros, entrevistas personales, entre otras, que estén dentro y fuera del plantel.
	- Recomendar al estudiante los materiales o sitios antes especificados.
- Contextualizar con ejemplos prácticos que sean significativos para el estudiante.
- 4.4 Resuelta la duda del estudiante, el profesor tiene que borrarlo de la lista para que otros asesores no le respondan de nuevo. Nota: En caso de no conocer el tema no debe borrar al estudiante de la lista del foro para que otro asesor lo oriente.
- 4.5 Si el profesor puede responder (dependiendo sus tiempos) a otros estudiantes lo hará.
- 4.6 Finalmente, el asesor ingresa los siguientes datos: Nombre de la asesoría que se realizó, el tema específico y su opinión. La finalidad es recabar información para una base de datos de los temas más difíciles para los estudiantes y, con ello, realizar cursos, talleres y videoconferencias en línea.

El profesor debe fomentar la investigación, orientar al estudiante a una formación bajo el modelo de aprendizaje autodirigido y, en cierto nivel, un aprendizaje autónomo en nuestros estudiantes.

# **Procedimiento estudiantes**

Del mismo modo el estudiante ingresará a la Plataforma con el siguiente procedimiento:

- Paso 1.- El estudiante ingresa a la página de "Asesorías en Línea" (alojada en la página de la ENP)
- Paso 2.- Ingresará su Número de Cuenta y su password (la misma con la que consulta su historial académico)
- Paso 3.- Da clic en el vínculo de materias, se despliega el texto "Cuarto, Quinto, Sexto y Opciones técnicas".
- Paso 4.- Selecciona el año al cual pertenezca y aparecerán las materias de ese respectivo año.
- Paso 5.- Selecciona la materia que desea consultar.
- Paso 6..- Selecciona su plantel de un texto desplegable, ingresa su número de cuenta, correo electrónico; ingresa a una caja de texto a la que expondrá sus dudas, solicitará asesoría bibliográfica, exposiciones, videoconferencias referente a esa materia y finalmente lo envía. Recibirá respuesta de un asesor, a su correo electrónico en un promedio máximo de 48 horas.

Toda asesoría debe ser por medio del sistema. No se debe entablar comunicación con los estudiantes fuera del sistema. Si el estudiante requiere otra opinión, puede acceder de nuevo al sistema y que otro asesor lo oriente.

# **3.1.2 "Asesorías en Línea", sus tres etapas**

La realización de un proyecto en línea requiere de un equipo multidisciplinario que debe integrarse por: Ingenieros en Sistemas, Diseñadores Gráficos, Pedagogos o diseñadores instruccionales, experto en contenidos y líder de proyecto.

En algunos casos el experto en contenidos no es incorporado al inicio del proyecto, como es el caso de las Asesorías en línea, ya que sus conocimientos en este momento, no son requeridos en la planeación y lógica de un procedimiento computacional, su participación será después del desarrollo, es decir, en el pilotaje y la implementación. Por ello, el líder del proyecto funge como guía de lo que se quiere obtener como resultado final, en este caso, una plataforma en la que exista comunicación entre docentes y estudiantes de la ENP.

## **Primera etapa: Diseño del mapa del sitio del sistema**

Cuando se realiza un proyecto en el que interfiere la internet, es necesario trabajarlo desde dos enfoques . Uno va dirigido a lo que realizarán los desarrolladores, el otro es la vista final del usuario.

Para ello, el equipo de diseño Instruccional a la par con el equipo de sistemas desarrollan las posibles acciones que requiere el asesor y el estudiante.

Se realizan los mapas respectivos de la navegación y procedimiento a seguir.

Posteriormente, los diseñadores gráficos crean una propuesta visual (máscara) que será vista por los académicos y otra para los estudiantes o una misma que sea para ambos usuarios.

## **Ingreso al portal:**

El procedimiento para ingresar al portal ya se comentó anteriormente, sin embargo es necesario reforzar los siguientes datos que se le solicitan al estudiante, para que una vez , dentro de la plataforma, el tiempo sea el mínimo en recabar información y se dedique más tiempo en la formulación de su pregunta,

## **Estudiante:**

El estudiante entra con su número de cuenta y fecha de nacimiento, del mismo modo que la consulta de su número de cuenta en DGIRE.

En la primera ocasión se le pedirá ingresar los siguientes datos:

- Domicilio.
- Teléfono de casa
- Teléfono celular
- Año que cursa
- Correo electrónico
- -

Esta información aparecerá cuando él ingrese al foro que realice la consulta e ira como firma electrónica al foro de los docentes que sólo verán:

- Nombre del estudiante
- -Año que cursa

Esto para evitar actos indebidos por parte de los estudiantes.

En la caja de texto realiza su pregunta. En caso de ser su segunda visita, ya no es necesario ingresar los datos antes solicitados. La pregunta se envía a un foro de asesores, de acuerdo con la materia. El estudiante espera la respuesta del asesor en su correo electrónico. Es necesario incorporar una nota para que el estudiante revise el correo no deseado (spam) ya que ahí puede almacenarse la respuesta de los profesores.

### **Asesor:**

Con los docentes se realiza otro procedimiento.

Una vez que hayan aceptado ser parte de este proyecto se le solicita la siguiente información:

- Nombre completo
- Licenciatura
- Colegio al que pertenece
- Plantel
- Asignatura que imparte
- Breve semblanza
- Algunas constancias que le sean de trascendencia.
- Foto digital.
- Password y contraseña.
- Correo electrónico (exclusivo para las asesorías en línea)
- Teléfono de casa
- Teléfono Celular.

En la respuesta que realice el asesor a los estudiantes sólo aparecerá el nombre del asesor, plantel, asignatura que imparte, la semblanza y su foto.

Una vez que el asesor ingrese a la plataforma, debe comprometerse en revisar el apartado de Avisos para consultar información que proporciona la DGENP. En el foro de preguntas debe de responder aquellas con más tiempo, ya que se debe dar respuesta al estudiante en un plazo no mayor a 48 horas.

En una caja de texto, el asesor responde y la envía al correo electrónico del estudiante sin la necesidad de salir del sistema.

El asesor puede responder a otros estudiantes dependiendo del tiempo que disponga y los conocimientos que posea.

### **Administrador:**

Es necesario que sean, como mínimo dos administradores, uno elegido por las autoridades de la DGENP para que monitoree las actividades y acciones entre los asesores y estudiantes. Se propone como uno de los administradores al líder o, algún integrante del proyecto. Ellos seleccionarán una contraseña que se entrega a las autoridades. Sus funciones serán realizar los cambios, dar de alta y baja a los asesores y estudiantes; subir información a la biblioteca, poner los avisos, contactar a los asesores y estudiantes con mensajes personales o por colegios y, todos aquellas acciones que se requiera para entablar la comunicación entre los asesores y estudiantes.

#### **Vínculos**

Además de las cajas de ingreso, en la página principal están los vínculos: avisos, biblioteca y opinión.

#### **Avisos**

El vínculo de avisos muestra los diferentes cursos que ofrece la ENP, UNAM, instituciones culturales y educativas que sirvan como apoyo al conocimiento del estudiante. Nos proponemos incorporar eventos gratuitos y aquellos que se ofrezcan en las instalaciones de la UNAM. Los asesores propondrán estas exposiciones y el administrador se compromete a subirlo al sistema.

#### **Biblioteca**

La biblioteca es importante para las asesorías de los estudiantes, en ella se integrarán: documentos, imágenes, videos, entrevistas e imágenes multimedia que colaboren en su formación y orientaren en su conocimiento. Se propone como primer paso, subir material didáctico que los asesores hayan revisado para esta modalidad de educación a distancia,

es decir, que sean de buena comprensión, con instrucciones adecuadas y fomente la autoevaluación en el estudiante.

La biblioteca debe actualizarse con ejercicios y ejemplos cercanos al contexto del estudiante.

### **Opinión**

Para saber si el sistema funciona de manera adecuada y los servicios que se ofrecen de calidad en la comunicación, se propuso realizar un vínculo en la que el estudiante proporcione información a través de una caja de texto. Esta información llegará a los correos electrónicos de los administradores.

El compromiso entre asesores y estudiantes es que las preguntas serán respondidas a más tardar en 48 horas.

#### **Segunda Etapa. Elaboración del sistema**

Ya con el mapa de sitio y las características antes mencionadas el siguiente paso es realizar la programación que se asignará a un equipo de ingenieros en sistemas para la programación del mismo. Una vez concluido, el equipo de diseño gráfico crea la interface o la imagen que verán los asesores y estudiante.

Finalmente se agrega al servidor de la ENP.

## **Tercera etapa**

En ésta se aplicará el proyecto con los estudiantes y docentes de la ENP. Se hará un seguimiento diario para detectar las fallas, los aciertos y el funcionamiento en general para seguir dando un mejor servicio a los estudiantes y profesores.

La comunicación es importante y es necesario entablar reuniones entre los diseñadores instruccionales, administradores y asesores.

# **3.2 Proyecto Teleaulas 2007[9](#page-72-0)**

En el año 2007, la DGENP cuenta con una nueva administración a la cual le propongo continuar con el proyecto Teleaulas. El Jefe del Departamento de Proyectos Académicos es el Lic. Guillermo Vázquez Martínez, Licenciado en Comunicación por la Universidad del Valle de México con formación cineasta, por lo cual conjuntamos ideas dando cabida al nuevo modelo de Teleaulas 2007.

### **Modelo Teleaulas 2007**

La Escuela Nacional Preparatoria imparte el nivel bachillerato en la Ciudad de México. Sus planes y programas de estudio es el modelo base del nivel medio superior en la República Mexicana, por ello tenemos el deber como personal académico en desarrollar clases de excelencia dentro y fuera del aula, así como generar material didáctico que promueva el aprendizaje significativo en nuestros estudiantes a quienes debemos proporcionar los conocimientos básicos para que seleccionen una licenciatura de acuerdo a sus actitudes, aptitudes y desarrollos físicos e intelectuales, por tal motivo, con la realización de materiales audiovisuales que le proporcionen una visión general, orienten estos conocimientos, así como entrevistas con personalidades académicas, intelectuales y empresarios que comparten sus experiencias y mencionen cómo influyen estos en su práctica cotidiana.

Teleaulas debe ser un semillero propedéutico de jóvenes que deseen prepararse para el campo laboral en el área de la televisión; las artes, como: el cine y literatura.

Por este motivo, es necesario incentivar el desarrollo de estos materiales en el que el estudiante y profesor seleccionen los temas, contenidos y la misma producción en donde la pieza fundamental sea la práctica de estos entes en su formación profesional y proyecto de vida.

## **Objetivo general**

<u>.</u>

Las propuestas del presente informe se entregaron en el año 2007 al Lic. Guillermo Vázquez Martínez durante la administración de la Directora General en el periodo 2006-2010, Lic. María de Lourdes Sánchez Obregón; la sucedió la Maestra Silvia E. Jurado Cuellar periodo 2010-2014.

Producir y fomentar los materiales audiovisuales de las Teleaulas que apoyen el proceso enseñanza-aprendizaje de docentes y estudiantes de la ENP.

# **Justificación**

En la Escuela Nacional Preparatoria realiza material audiovisual desde 1997. Estos materiales han estado a cargo de la Coordinación de Cómputo que tienen como eje central los planes de estudio de nuestra institución.

Estos materiales son distribuidos a los nueve planteles dentro de las diferentes Teleaulas, sin embargo, no son de consulta básica entre los estudiantes por carecer de una adecuada difusión que , incluso, los docentes ignoran su existencia.

Es por ello que una de las prioridades de la ENP es dar a conocer estos materiales a los docentes y dicentes de nuestra institución realizando un proyecto de "Cine club" para dar a conocer las Teleaulas. Este proyecto de difusión tiene 6 facetas.

1.- Cine club: Fomentar y dar a conocer los materiales que se ofrecen en las Teleaulas de los planteles de la ENP. Brindar a los profesores y estudiantes un espacio en donde debatir libremente sobre el contenido de corto o largometrajes comerciales y culturales.

Este debate esta moderado por especialistas:

- Psicóloga.
- Orientadora.
- Cineasta.
- Experto en el tema ( profesor )
- Pedagogo.

El debate pretende dar un enfoque multidisciplinario con la participación de los especialistas para orientar de una manera multidisciplinaria los estudiantes.

2.- Taller de Cortometraje: Se dirige a los estudiantes. Se desarrolla lenguaje técnico, producción, arte o ambientación, dirección y encuadres. El taller es parte fundamental de las Teleaulas, ya que a través de éste se realiza un trabajo final con un tema de difícil exposición en el aula, como parte de la evaluación.

> Para impartir este taller es necesario integrar un equipo de trabajo conformado por los siguientes profesionales:

- Cineasta.
- Pedagogo.
- Profesor .
- Diseñador gráfico.
- Editor.
- 3.- Taller de Video Científico: Se dirige a los docentes. En este taller se presentan nociones básicas para desarrollar un guión televisivo. En ocasiones los profesores quieren realizar su material audiovisual y carecen de los conocimientos para ello. En este taller se requiere de un tema de la asignatura del profesor; se seleccionan y filtran los contenidos; se realiza el guión, una escaleta y, finalmente, la realización de guías didácticas para el uso de este material de apoyo.

Los profesores no graban ni editan su programa, ya que ello es parte de las funciones del área de proyectos académicos que brinda a los docentes del curso.

Para capacitar a los docentes es necesario contar con los siguientes profesionales:

- o Cineasta.
- o Pedagogo.
- o Diseñador gráfico.

#### **Difusión**

No basta con distribuir los materiales audiovisuales a las Teleaulas de los planteles, es necesario que se realicen diferentes acercamientos para que los estudiantes los conozcan y utilicen. Si bien es cierto que al realizar estos materiales, por parte de los estudiantes y profesores, esto no garantiza que en otros planteles vean y difundan el contenido de ese programa audiovisual, por ello se buscan otras opciones para que el estudiante sepa de las Teleaulas y los materiales que en este espacio se encuentran.

Para esta difusión se toman las siguientes propuestas:

- 1.-Proyección de cortometrajes: Se propone la "Semana de proyección de los materiales de Telaulas". Se reparten volantes y carteles que enlistan los audiovisuales producidos por Proyectos Académicos como material de apoyo a los estudiantes y profesores.
- 2.-.Página Web de Teleaulas: No basta con tener los materiales de manera física y de consulta en las Teleaulas de los nueve planteles, éste material deber estar dirigido, a la difusión del conocimiento, a la sociedad en general, es por ello que se suben a la red en la página de Telaulas.

Los cortometrajes, tienen una duración aproximada de 15 minutos, pueden se realiza la conversión a formatos mp4 o flv y estar a disposición del público en general.

3.- Material de apoyo dentro y fuera del aula: El uso de los videos realizados por la DGENP y los cortometrajes estarán acompañados de una guía didáctica que sirve para el aprendizaje autónomo y autodirigido, es decir, un material que sea útil para el estudiante autodidacta y, para aquel que requiera la ayuda de un profesor de manera individual o grupal.

Con esto como base, los estudiantes y académicos pasan de ser una comunidad pasiva a una activa en la realización de los materiales que se requieren en nuestra comunidad preparatoriana.

#### **CONCLUSIONES.**

Tengo la fortuna de ser parte de una institución con gran renombre como es la Escuela Nacional Preparatoria de la UNAM.

Desde mi ingreso a la institución he visto administraciones con nuevas ideas y otras que dan continuidad a los programas y proyectos. El elegir este periodo de los años 2002 al 2006 para la presentación de mi informe académico es emotivo. Cuando ingresé a mi vida profesional era un joven emprendedor. Sigo entusiasta proponiendo proyectos, apoyo y soy parte en el desarrollo de los mismos. Si bien es cierto que las propuestas aquí descritas no tuvieron el apoyo, continuidad o, simplemente, no estuvieron dentro de los planes de desarrollo institucional. Con este trabajo proporciono un precedente a que otros colegas pedagogos tengan la base de donde partir, modificar e implementar aquellas propuestas que, un estudiante recién egresado del colegio de Pedagogía de la Facultad de Filosofía y Letras de la Universidad Nacional Autónoma de México, tuvo a bien proponer .

Desde el año de 2002, hasta el presente año (2012) mis proyectos se dirigen a la realización de material didáctico que son apoyo a los estudiantes y docentes de la institución.

Mi labor como pedagogo se enriquece con cada proyecto que apoyo, coordino y oriento a estudiantes y docentes. Complementar mi formación estudiantil con la profesional fue una de las visiones que necesitaba realizar durante mi proceso como estudiante. Escuché conversaciones de egresados al dificultarse la inserción en el mercado laboral, ya que algunos concluyen la licenciatura, realizan el servicio social y posteriormente sus prácticas profesionales o la búsqueda de empleo. Esto me inclinó a avanzar en el procedimiento que mencioné anteriormente, por lo que tuve que planificar mis tiempos tanto estudiantiles, sociales y familiares. El resultado me es grato por ello describo algunos procedimientos en mi ámbito laboral para lograr el título de licenciado en pedagogía.

Como profesional en la educación, ser parte de un grupo multidisciplinario en la realización de audiovisuales, en un inicio, fue una labor difícil, ya que modificar "modelos" y paradigmas de trabajo que ya realizaban los integrantes de proyectos académicos, no les era muy grato, y más aún, que lo hiciese un estudiante inscrito en la licenciatura de pedagogía. Hacer constar la importancia de los contenidos en estos programas y su beneficio en el usuario final refería de diferentes fases didácticas como son: la planeación, mesas de trabajo; ensayos con los profesores y participantes, ejercicios durante y al final de los programas y la evaluación; promover el aprendizaje autónomo con el uso de los audiovisuales con apoyo de las guías didácticas; en lo personal capacitación en el lenguaje de televisión así como la edición de video con el apoyo de software de las paqueterías de Pc y Mac;

Fomento en los estudiantes la realización de videos por medio de cortometrajes cuyo contenido se avale por un experto en contenidos y otro en televisión que es una de las máximas de la didáctica (enseñar a aprender) y así a nuestros estudiantes les sirva como un ejercicio para su orientación vocacional.

Lo que refiere a la tecnología esta es una herramienta que está al servicio de la humanidad y con ella podemos realizar innumerables experimentos. A través de los años se realizan nuevas aportaciones como es el caso de la informática, con sus herramientas se generan bases de datos, informes digitales; se crean pequeñas comunidades con las herramientas de internet (redes sociales) lo que lleva a la creación de mundos virtuales.

La tecnología se utiliza en la educación presencial y a distancia, con ésta última se logra incorporar a más personas que requieran algún conocimiento, se eliminan las distancias físicas, climas drásticos que perjudican las sesiones y, los materiales didácticos que hace unos años sólo era posible tener de manera física o realizado por una editorial ahora pueden descargarse y ser impresos por el usuario final.

En mi quehacer como profesional de la educación, el uso de las Tecnologías me acercó a conocer estas herramientas y a utilizarlas, primero de manera austera y deductiva para posteriormente manejar ampliamente, con ayuda de compañeros y capacitación en cursos para ofrecer diversas propuestas.

Las herramientas que me apoyan en mi quehacer son:

- Adobe flash
- Adobe premier
- Final cut
- Illuminate
- Ilustrator
- Moodle
- Photoshop

Estas herramientas, que en un principio me eran solo para los diseñadores y personal de sistemas, ahora son la base para la realización de los proyectos y presentarlos de manera visual a las diversas autoridades de la institución. Considero que depende de uno mismo prepararse con las herramientas que nos apoyen y se complementen con nuestra área de conocimiento.

Una herramientas más fue Internet, junto con mi compañero, el pedagogo Antonio Moreno Palacios, logramos aplicar dos cursos a distancia: didáctica en línea.

La aplicación de este curso en línea me enseñó que la comunicación es muy importante; así mismo que es necesario contar con una plataforma en dónde ubicar cada herramienta como los foros, las descargas, el chat y el envío de tareas. El primer curso de didáctica en línea se dio por diferentes páginas web y la principal estaba alojada en el sitio ya extinto de geo cities del buscador Yahoo; hoy día existen plataformas que contienen todas estas herramientas como es el caso de Moodle. Se invitó a que los profesores utilizaran las herramientas de internet y abrieran sus propios foros para la entrega de trabajos, en el cual, realizaran comentarios de los temas vistos en sus sesiones presenciales.

Cada que realizo un proyecto con estas herramientas me genera mucho entusiasmo tener buenos resultados y presentarlo a la comunidad universitaria.

Mis avances profesionales los comparto a través de talleres y ponencias realizadas en algunas universidades del país. Este intercambio académico me proporciona ideas y opciones al aplicar mis conocimientos adquiridos y desarrollarlos en diferentes proyectos.

En estas ponencias invito a la comunidad de investigadores y desarrolladores de proyectos a que incorporen a colegas pedagogos, ya que ofrecemos una visión que se complementa en el desarrollo de sus contenidos, con una estructura que se enfoca a una población específica, ofrecemos un panorama de cómo realizar actividades, avances académicos, investigaciones y proyectos, además de resolver dudas del sistema y planeación educativa, fomentamos el trabajo multidisciplinario, liderazgo en el manejo de los recursos humanos y administración de equipos o infraestructura de la institución.

Finalmente, menciono algunos aspectos que trascienden en mi vida profesional y que estructuran la personal:

- Los valores que me inculcaron mis padres y la escuela donde realicé mis estudios son la raíz para el respeto a los estudiantes y profesores que integran la institución que me da su cobijo, desde estudiante hasta ser parte de su estructura, la Universidad Nacional Autónoma de México.
- Tolerancia a la diversidad de ideas y creencias tanto filosóficas, religiosas y políticas sin imponer aquellas que me rigen; promover el orden por medio de la palabra y comunicación y que todo es cuestión de la perspectiva o contexto de cada persona y estas deben ser respetadas. Cuando estoy frente a grupo, modero a profesores y estudiantes invito a negociar pieza importante que me dejó el profesor Fernando Jiménez Mier y Terán en sus clases de Sociología de la Educación 1 y 2 en la facultad de Filosofía y Letras de la UNAM.
- Promover el conocimiento es una frase ya conocida para algunos compañeros profesores, amigos, estudiantes y gente que tengo el gusto de conocerla en un café, metro o camión a quienes expreso: "Hagamos Didáctica" o "Vamos hacer Didáctica"; acerco mis conocimiento pedagógicos sin recibir una compensación económica a cambio, ya que el conocimiento, como lo expresó Comenio: debe ser para todos aquellos que estén cerca de nosotros; por otra parte, la profesora Claudia Bataller me decía: " Tus cuentos llegan a la gente y te escuchan, pero no basta con escribirlos, hay que contarlos" .
- Capacidad de trabajar en equipo, una máxima que escuche en la mayor parte de las materias que curse y los profesores decían "*Los pedagogos tienen una ventaja, saben trabajar en equipo*" ya que la mayor parte de nuestros trabajos en la licenciatura son así, estos ejercicios me enseñaron a dirigir y tomar decisiones cuyo fin era el trabajo final más que el personal. También me sirve como apoyo al exponer mi opinión en los proyectos frente a mis jefes inmediatos quienes me brindan su voto de confianza.
- Profesionalmente he desarrollado mis expectativas al elegir la licenciatura de pedagogía enfocándome más a la tecnología educativa y a sus diferentes áreas de conocimiento como lo son: software educativo, páginas web y diseño instruccional aplicables a cursos en línea. Este campo laboral ya es un objeto de estudio que se imparte por algunos profesores en las asignaturas de la facultad. Como pedagogo estamos capacitados para dar propuestas y soluciones a trabajos de ésta índole por medio de una investigación de campo e *insitu.* En esta modalidad las estrategias son dirigidas a la individualidad y, en algunos casos, fomenta el trabajo en equipo entre los integrantes dentro de esta modalidad.
- Finalmente, agradezco a todas aquellas personas que confían en mi para la realización de proyectos; a estudiantes que me permiten compartir mis conocimientos y experiencias profesionales; a los profesores que nos dan las bases teóricas y proporcionan un mundo de dudas para el campo laboral, sin embargo, hoy día, tengo la confianza para lograr mis objetivos profesionales y proyectos de vida; de decir que nuestra licenciatura es importante y como tal nos establecemos en puestos estratégicos que deben de conocer los compañeros que cursan actualmente la carrera y, aquellos pedagogos de las futuras generaciones.

#### **Bibliografía**

- Abrego Santos, Raquel. (2000a). El guión para televisión educativa formal : el caso de telesecundaria. México: Autor.
- Abrego Santos, Raquel. (2000b). El envío de imágenes por el aire. *El guión para la televisión educativa formal, el caso de telesecundaria*. México: Autor
- Alonso, Luis. (2000). ¿Cuál es el nivel o dificultad de la enseñanza que se está exigiendo en la aplicación del nuevo sistema educativo. EDUCAR, 26.
- ANUIES. (2010). La tutoría. México: ANUIES. Recuperado el 30 de Noviembre de 2011. http://www.anuies.mx/servicios/d\_estrategicos/libros/lib42/indi.htm
- Bautista, Antonio. & Alba, Carmen. (1997). ¿Qué es la Tecnología Educativa?. Madrid: Revista Pixel. Núm, 9. Recuperado el 30 de Noviembre de 2011, de http://www.sav.us.es/pixelbit/pixelbit/articulos/n9/n9art/art94.htm
- Berruecos Carranza, Citlalli. (2003) Los derechos de autor en la UNAM. México: UNAM-CUAED.
- Biography Neil A. Armstrong. (2008) Estados Unidos: National Aeronautics and Space Administration. Recuperado el 30 de Noviembre de 2010, de http://www.nasa.gov/centers/glenn/about/bios/neilabio.html
- Borrego, Elena. (1997). Diseño Instruccional de los medios y estrategias cognitivas. Revista de medios de comunicación y educación. Venezuela, Núm. 8. pp.149- 155.
- Bosco Hernández, Martha. (2003). Integración de proyectos y diseño instruccional en los programas educativos en línea. México: UNAM- CUAED
- Cárdenas Muñoz, Luz Maria Edith. (2001). Diseño pedagógico para televisión educativa: *notas sobre sus elementos y aplicaciones*. México: El autor.
- Cavaría, Rosa María. (2005). Se cumplió el anhelado proyecto de la televisión universitaria. *Gaceta UNAM, núm 843*. Recuperado el 30 de Noviembre de 2011. http://www.dgcs.unam.mx/gacetaweb/historico.html
- Cebrían de la Serna, Manuel. (2005) Educación a Distancia. Video conferencia en la FES Aragón-Universidad de Huelva. Impartida el 3 de Agosto de 2005.

Coll, César. (1997).El constructivismo en el Aula. Barcelona: Grao.

- Coll, César. (1990). Aprendizaje escolar y construcción del conocimiento. Barcelona: Paidós.
- Marti, Eduard. (1997). Construir una mente / J. Piaget. Barcelona: Paidos.
- Dabdoub, Lilian.(2006). La tutoría y el desarrollo de habilidades de estudio independiente. Ciudad Universitaria. México: Dirección General de Evaluación Educativa.

Dela Torre, Saturnino. (1993). Aprender de los errores. Madrid: Escuela Española.

Díaz Barriga, Frida. (1998). Estrategias docentes para un aprendizaje significativo. *Una interpretación Constructivista*. México: Mc Graw Hill.

Duart, Josep. (2000) Aprender en la Virtualidad. Barcelona: Gedisa.

- E-learning. Elearning workshops. Recuperado el 30 de Noviembre de 2011. http://www.elearningworkshops.com
- Escobar, Edmundo. (1977). Nueve preparatorianos ilustres. México: DGENP, Coordinación Académica Cultural.
- Escorcia, German. (2004). Quinto Encuentro de Televisión y Nuevas Tecnologías en la Educación. *Comunidades Académicas Virtuales*. México: IPN. 19 de agosto de 2004.

Escuela Nacional Preparatoria. (1990). Su Presencia, Participación y Trascendencia en la Transformación Académica y Cultural de México. México.: UNAM.

Escuela Nacional Preparatoria. (1998). Raíz y corazón. México: UNAM

Ferres, Joan. (1994). Televisión y educación. Buenos Aires: Paidós.

Ferres, Joan. (1992). Video y educación. Barcelona: Paidós.

- García, Lorenzo. (1994). Educación a distancia hoy. Madrid: Universidad Nacional de educación a Distancia.
- García, Lorenzo. (2001). La Educación a distancia. De la Teoría a la práctica. Barcelona: Ariel.
- García, Rolando. (1997). La epistemología genética y la ciencia contemporánea. Homenaje a Jean Piaget en su centenario. Barcelona: Gedisa.
- Gardner, Howard. (1993). Inteligencias múltiples. *La teoría en la práctica*. Buenos Aires: Paidós.
- Godoy, Becerril. (2005). El papel del pedagogo en los programas de educación en línea. México: UNAM.

Guía universitaria. (1994). UNAM. (2da edición). México: Secretaría Académica.

Guazmayan Ruíz, Carlos.(2004). Internet y la investigación científica. Bogota: Alma Mater Magisterio.

Hernández, Pedro. (1996). Psicología de la educación. México: Trillas.

Laeng, Mauro. (1982). Vocabulario de Pedagogía. Barcelona: Herder.

Díaz Barriga, Frida. (2002) Estrategias docentes para un aprendizaje sigificativo: *Una interpretación constructivista.* México: McGraw Hill.

- Dirección General de Evaluación Educativa. (2006). La tutoría y el desarrollo de habilidades de estudio independiente. México: UNAM.
- Dirección General de Televisión Educativa. (2006). Manual de Producción Televisiva. México: Secretaría de Educación Pública. UTE.
- Marín Ibáñez, Ricardo. (2003). El sistema multimedia de enseñanza a distancia. Citado por Julieta Cody Becerril, el papel del pedagogo en los programas de educación en línea. Tesina. México: UNAM.
- Media Campus. (2011). UNAM. México: UNAM. Recuperado el 20 de septiembre de 2011 de http://mediacampus.cuaed.unam.mx/category/dgenp
- Meléndez Crespo, Ana. (1994). TV Educativa. Un modo de planear programas. México: UAM Azcapotzalco.
- Mena, Marta. (2004) La educación a distancia en América Latina. Buenos Aires: Stella.

Monereo, Charles.(1994). Estrategias de enseñanza y aprendizaje. Barcelona: Grao.

Morse, William. (1987). Psicología Aplicada a la Enseñanza. México: Pax-México.

- ORSI. (2006). Estudio de teleformación en la sociedad de la información. España: Observatorio Regional de la junta de castilla y León. Recuperado el 30 de Noviembre de 2011. http://www.orsi.jcyl.es/web/jcyl/ORSI/es/Plantilla100DetalleFeed/1262860952313/ Publicacion/1147865662423/Redaccion
- Ortega, José Antonio. (1997). Comunicación Visual y Tecnología Educativa. España: Grupo Editorial Universitario.
- *Poloniato. Alicia (1992).* Géneros y formatos para el guionismo en televisión educativa. México: ILCE.

Plan de Desarrollo ENP 2002-2006. (2002). México: UNAM.

Raby, David. (1974). Educación y revolución social en México. México: Septentas.

Romo, Lilia. (1998). Escuela Nacional Preparatoria. *Raíz y corazón de la Universidad*. México : UNAM.

Taba, Hilda. (1974). Elaboración del currículo: Teoría y Práctica. Buenos Aires: Troquel.

Tébar Belmonte, Lorenzo.(2003). El perfil del profesor mediador. Madrid: Santillana.

Tejada, José. (1995). El papel del profesor en la innovación educativa. *Algunas implicaciones sobre la práctica innovadora*. Educar. Recuperado el 30 de Noviembre de 2011. http://www.raco.cat/index.php/educar/article/viewFile/42286/90209.

- Televisa Ventas. (2011). México: Televisa. Recuperado el 25 de julio de 2012 de http://www.televisa.com/ventas/119735/preguntas-frecuentes/
- Televisión educativa. (1998). Cronología de la Televisión Educativa en México. Centro de Entrenamiento de Televisión Educativa. Recuperado el 30 de noviembre de 2011. http://www.uned.es/ntedu/espanol/master/segundo/modulos/taller-virtual-detelevision/TVmexico.pdf

Tiffin, John. (1997). En Busca de la clase virtual. España: Paidós.

Trilla, J. (1993). La educación fuera de la escuela. Barcelona: PPU.

Turkle, Sherry. (1997) La vida en la pantalla. España: Paidós transiciones.

Sistema de Tutorías Académicas. (2010). Universidad Veracruzana. Recuperado el 30 de Noviembre de 2011. http://www.uv.mx/universidad/doctosofi/nme/sis-tut-acad.htm

St- pierre, Armand. (2001. Pedagogía e Internet. México: Trillas.

Vera Olvera, Martha Matilde. (2006). Televisión educativa: *una experiencia de producción.* México : Autor.

Villamil, Jenaro. (2001). El poder del rating. México: Plaza-Janes.

Villareal. E. (1980). La planeación académica integral" En Cuadernos de Planeación universitaria. México: Dirección General de Planeación-UNAM.